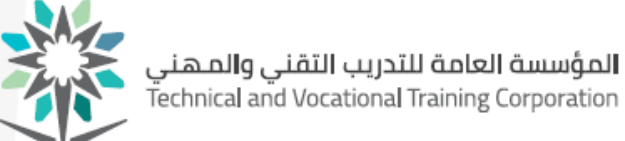

اململكـــة العربيــــة الســــعودية المؤسسة العامة للتدريب التقنى والمهنى اإلدارة العامة للمناهج

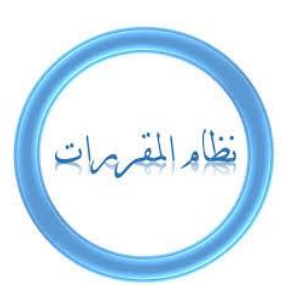

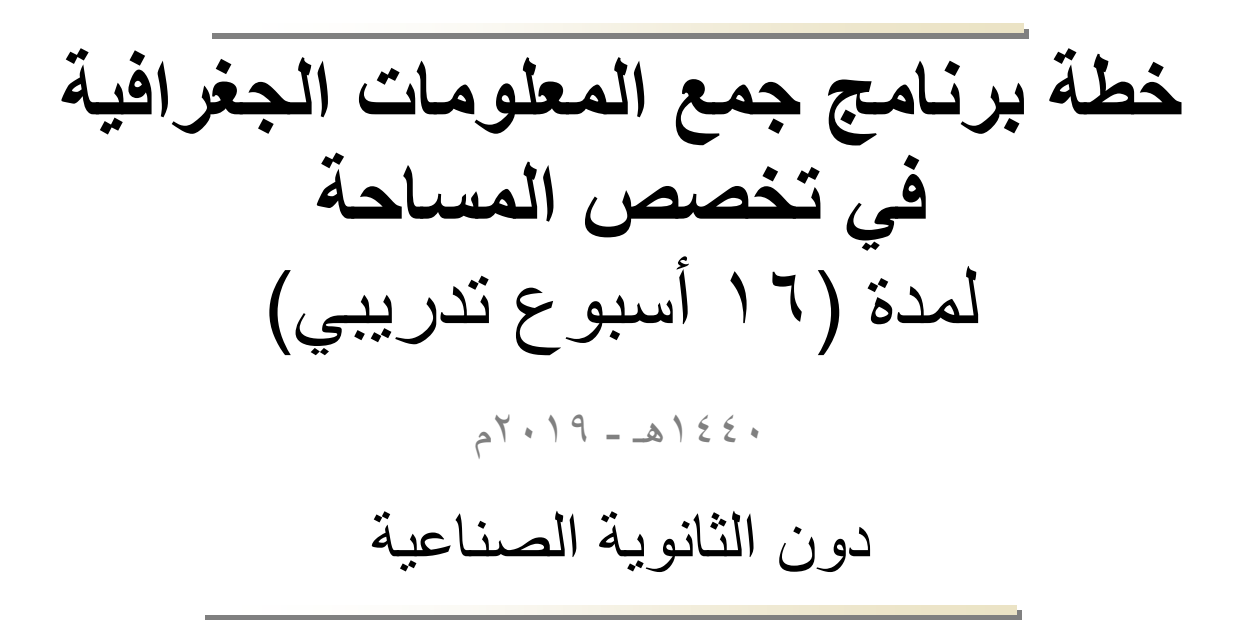

## $(7)$  (نموذج رقم

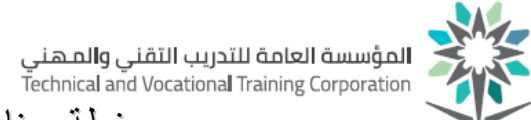

#### الفهرس

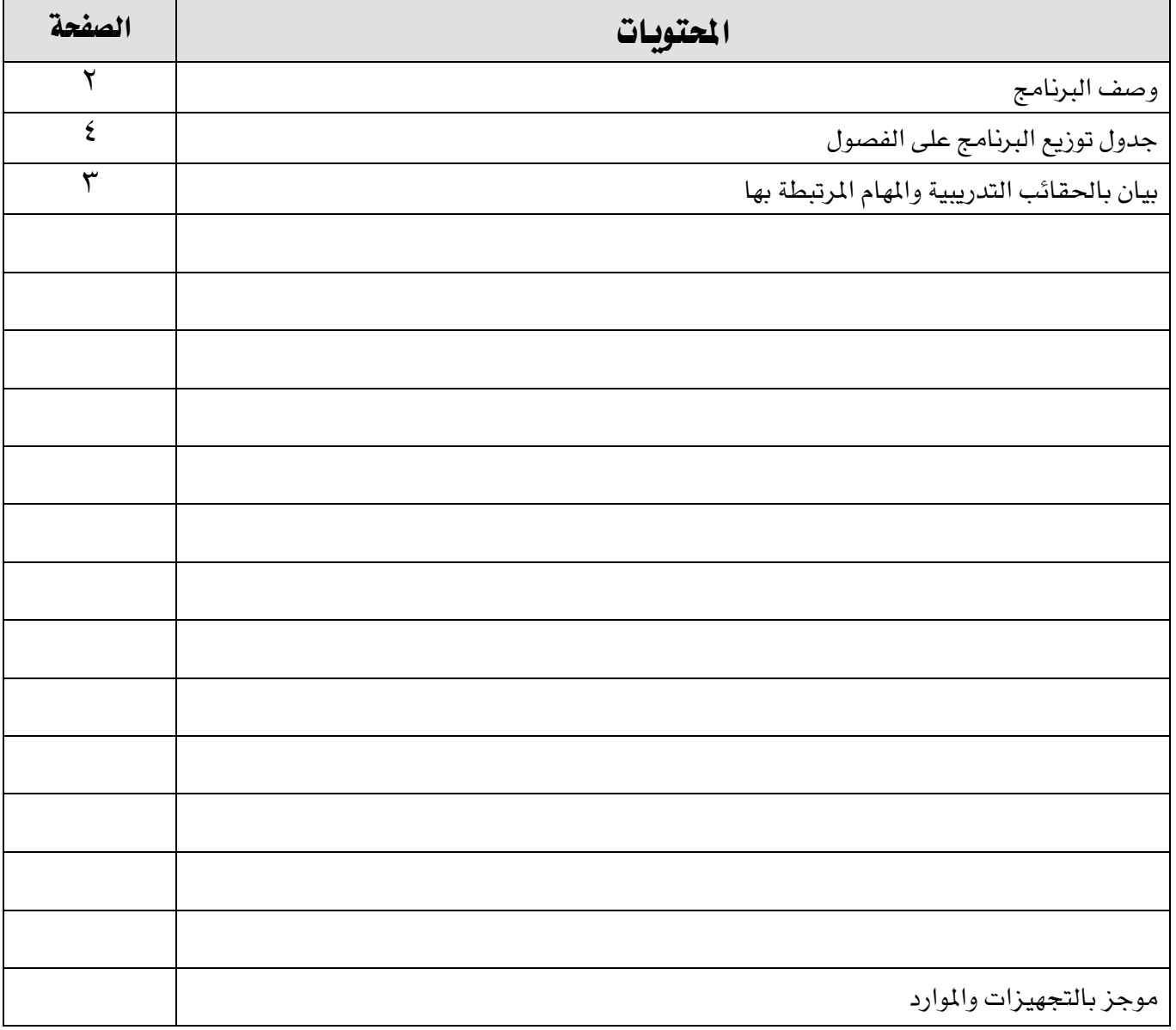

**المؤسسة العامة للتدريب التقني والم**هني<br>Technical and Vocational Training Corporation

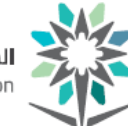

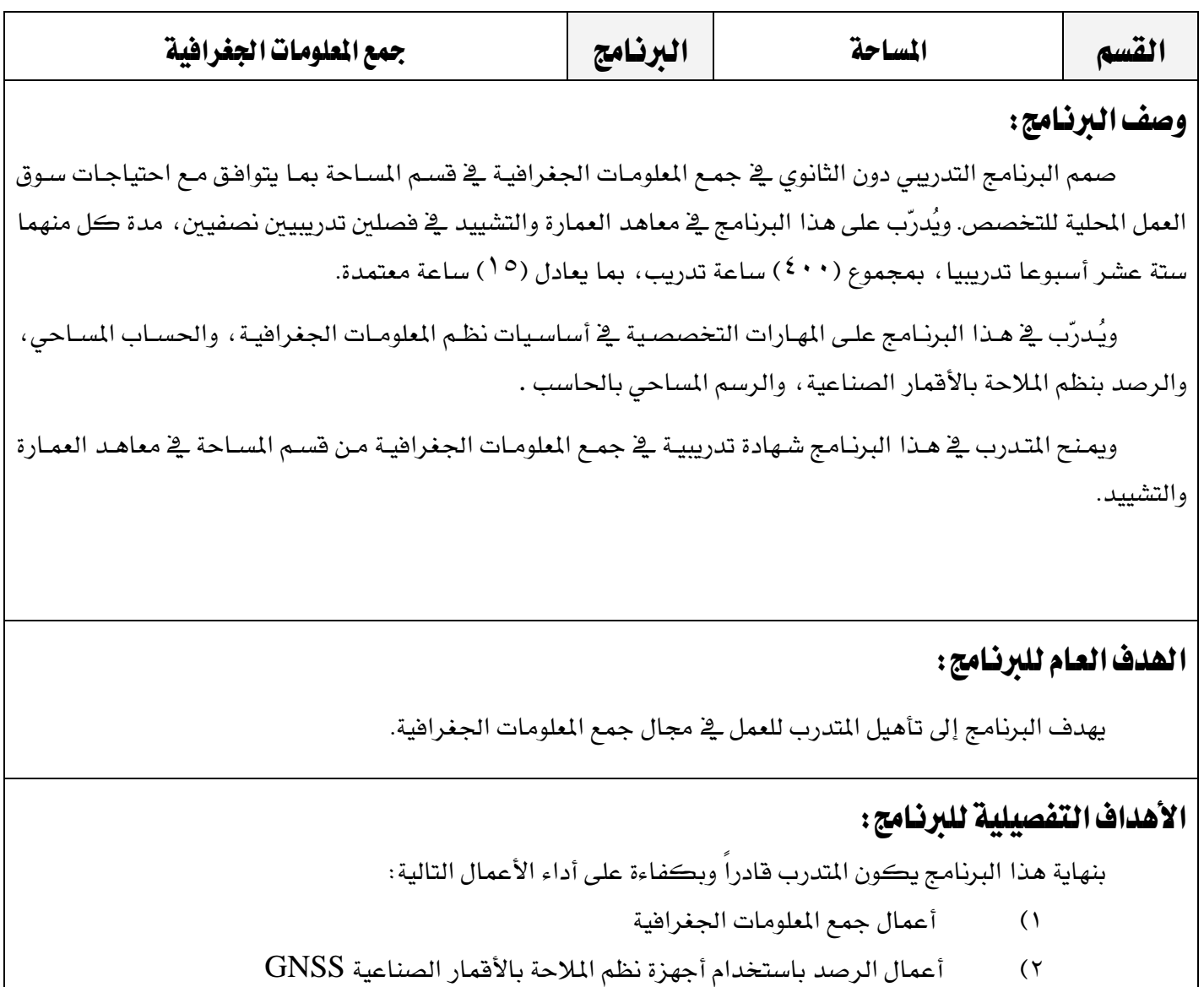

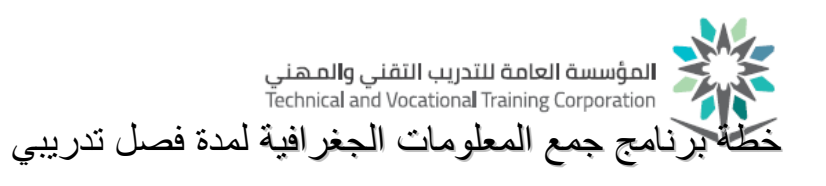

# جدول توزيع المقررات التدريبية

( ۳۲ أسبوع تدريبي)

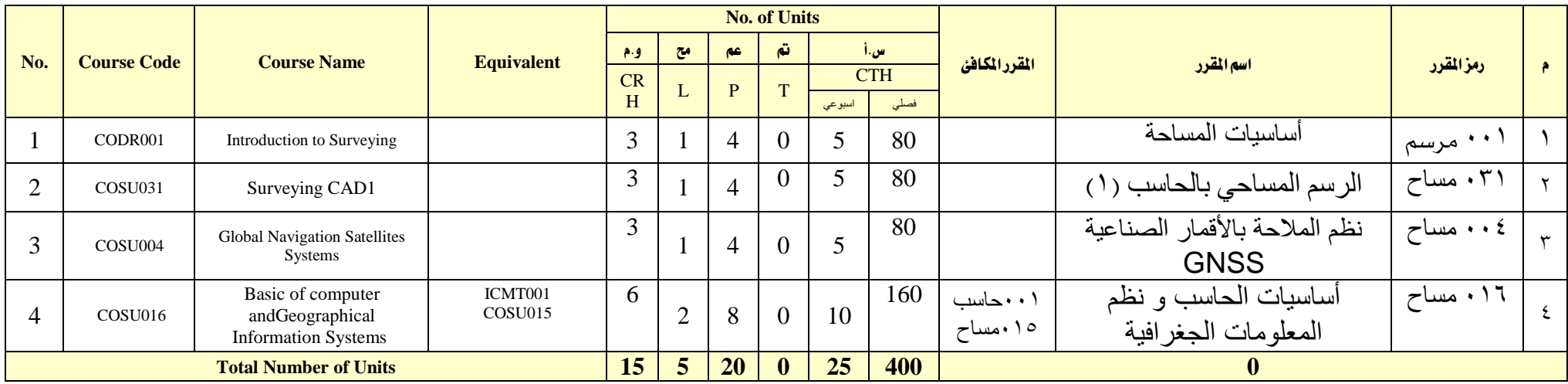

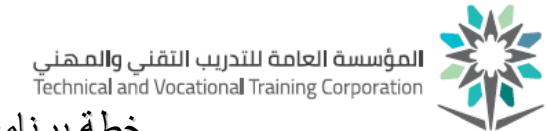

الوصف التفصيلي لحقائب التخصص

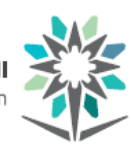

**المؤسسة العامة للتدريب التقني والم**هني<br>Technical and Vocational Training Corporation

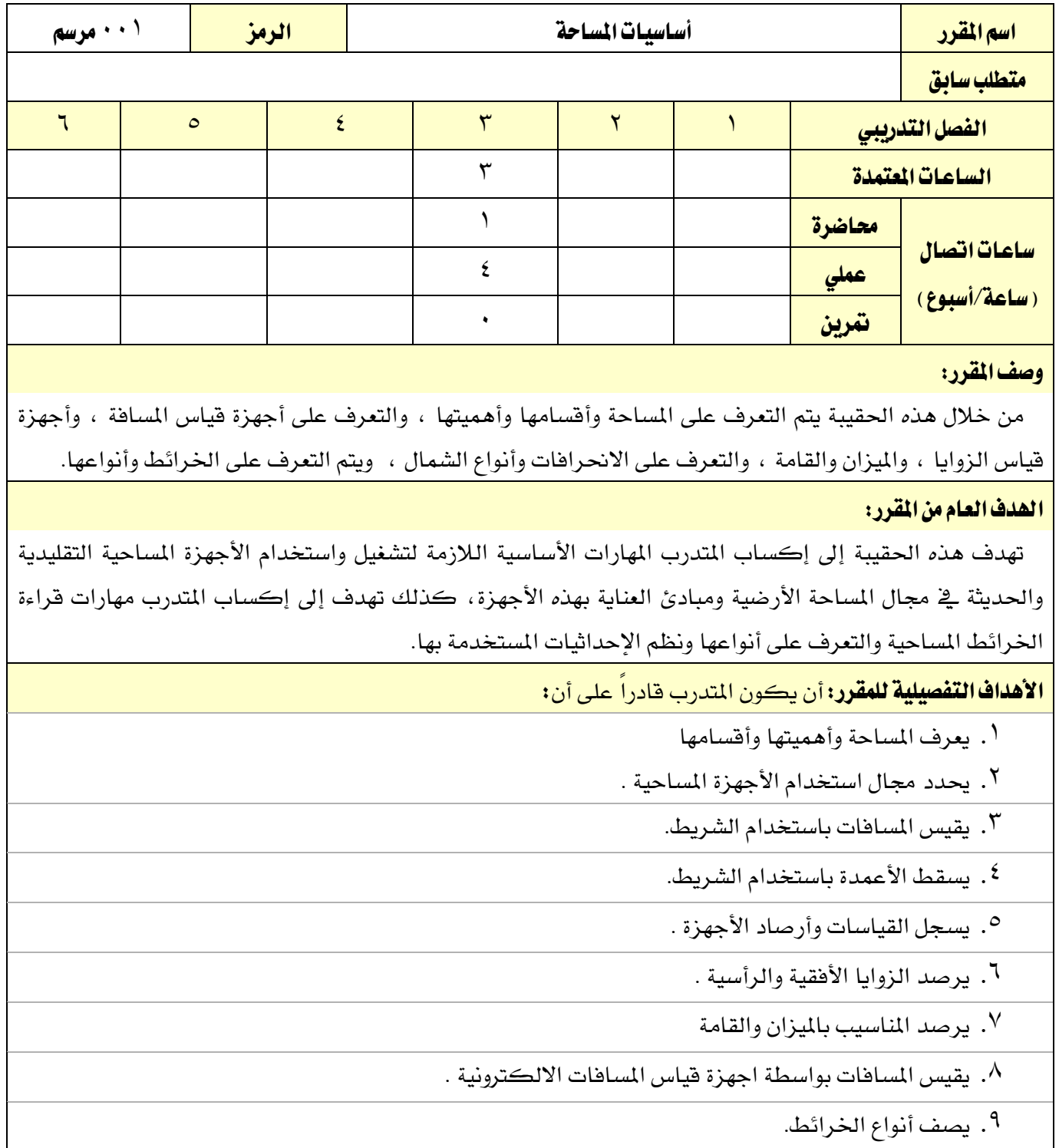

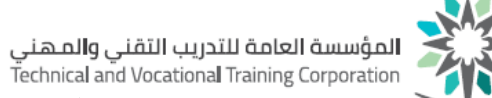

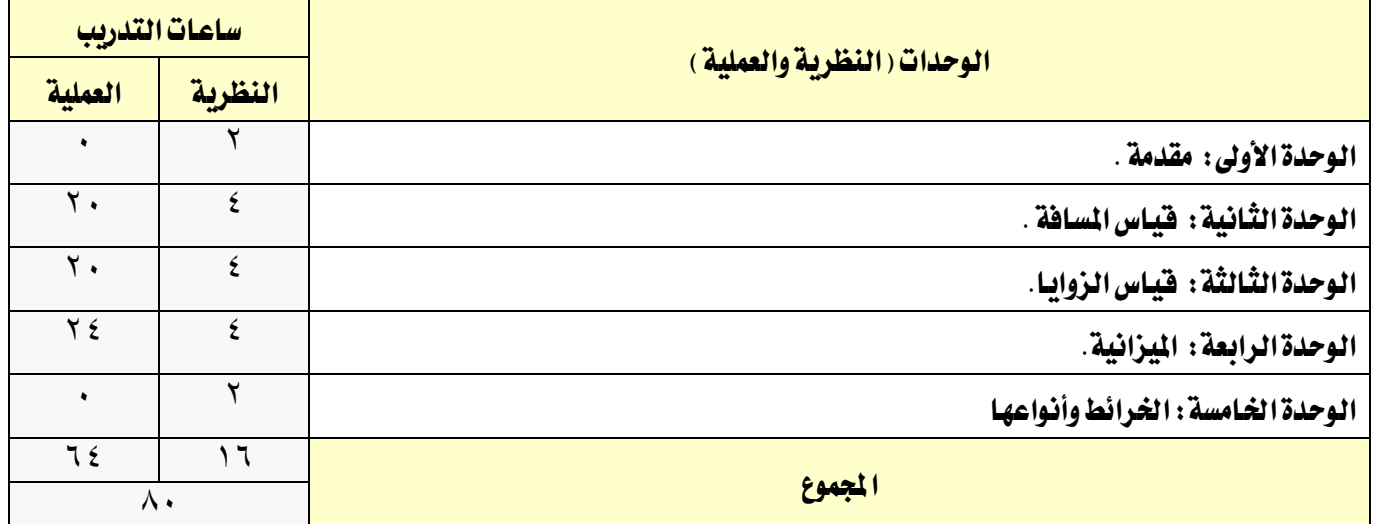

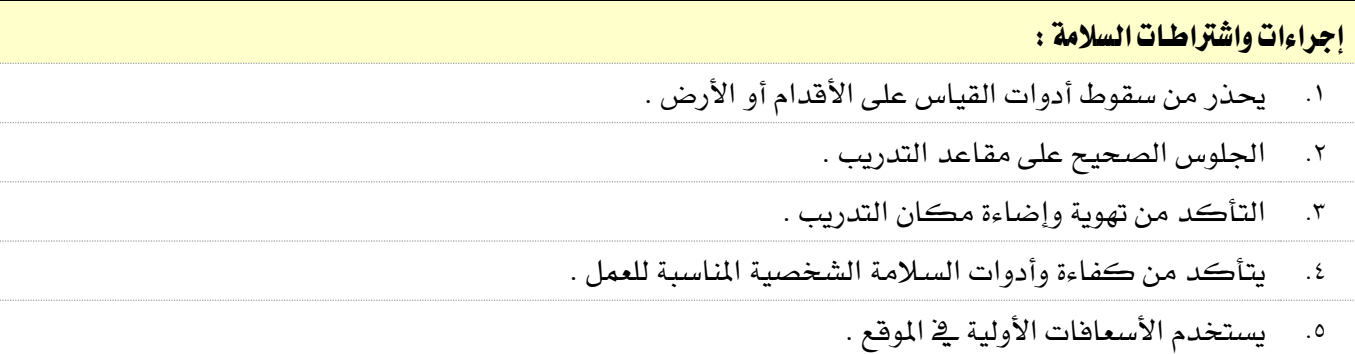

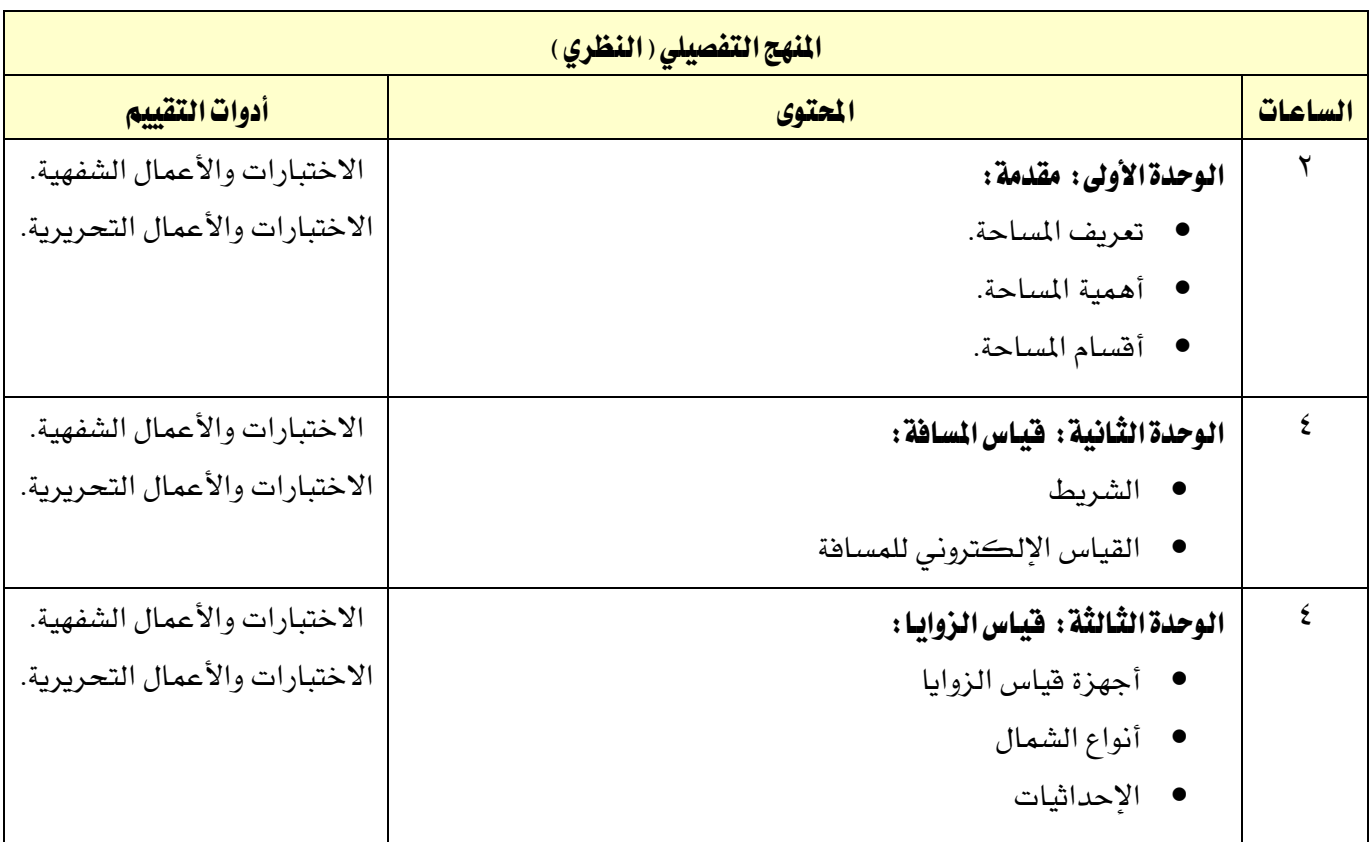

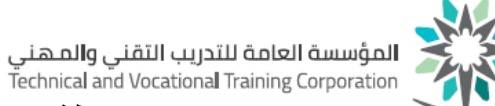

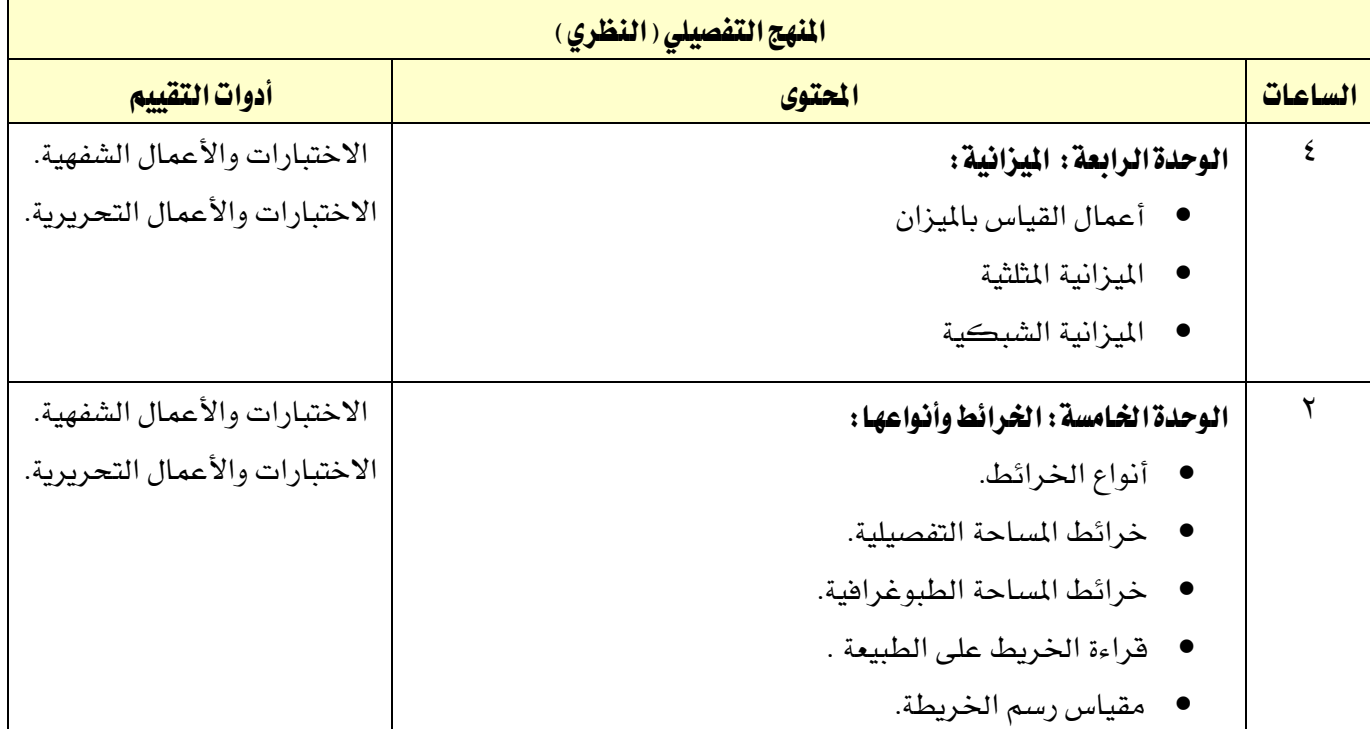

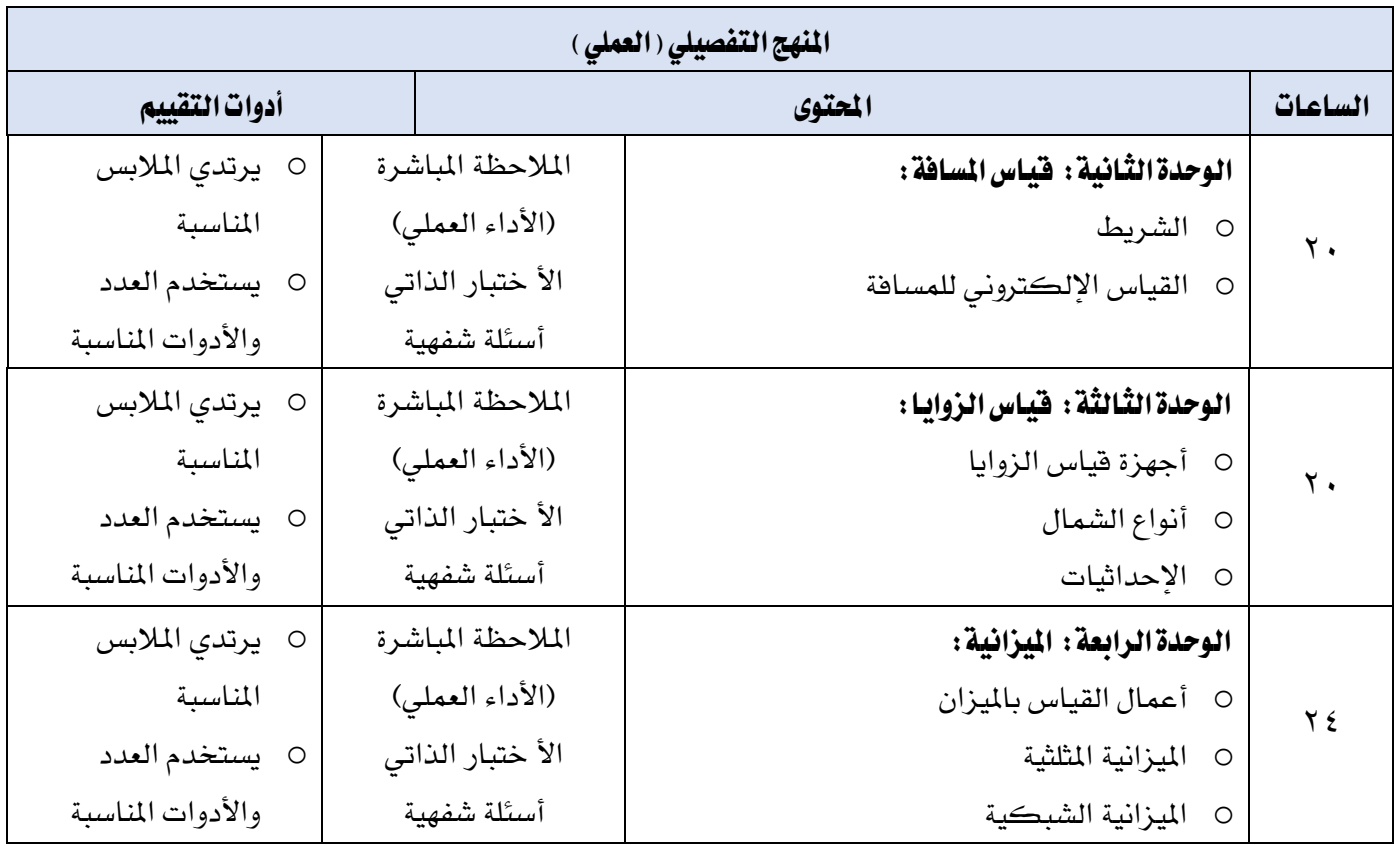

#### مراجع المقرر التدريبية

- حقيبة المدخل الى المساحة يف تخصص المساحة ، الادارة العامة لتصميم وتطوير المناهج ، المؤسسة العامة للتدريب التقين واملهين ، 1432 هـ .
	- نصار ، فتحي محمود . ومحمد ، محمد عبد الحكيم . وشعبان ، عبد المنعم أحمد (٢٠٠٠م) . تقنية المساحي العملي للصف الأول. المؤسسة العامة للتعليم الفني والتدريب المهني ، الرياض.
- عبده ، أحمد أحمد . وشعبان ، عبد المنعم أحمد . تقنية المساحة (نظري) للسنة الأولى. المؤسسة العامة للتعليم الفني والتدريب المهني ، الرياض.
- إبراهيم ، محمد حلمى . والثقفى ، خالد . علم المساحة للسنة الثانية . المؤسسة العامة للتعليم الفني والتدريب المهني ، الرياض.

شحاته ، محمد حلمي إبراهيم . وإمام ، هاني عبد الهادي (٢٠٠٢م). علم المساحة للصف الثالث . المؤسسة العامة للتعليم الفين والتدريب املهين ، الرياض.

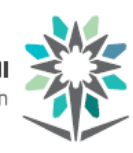

**المؤسسة العامة للتدريب التقني والم**هني<br>Technical and Vocational Training Corporation

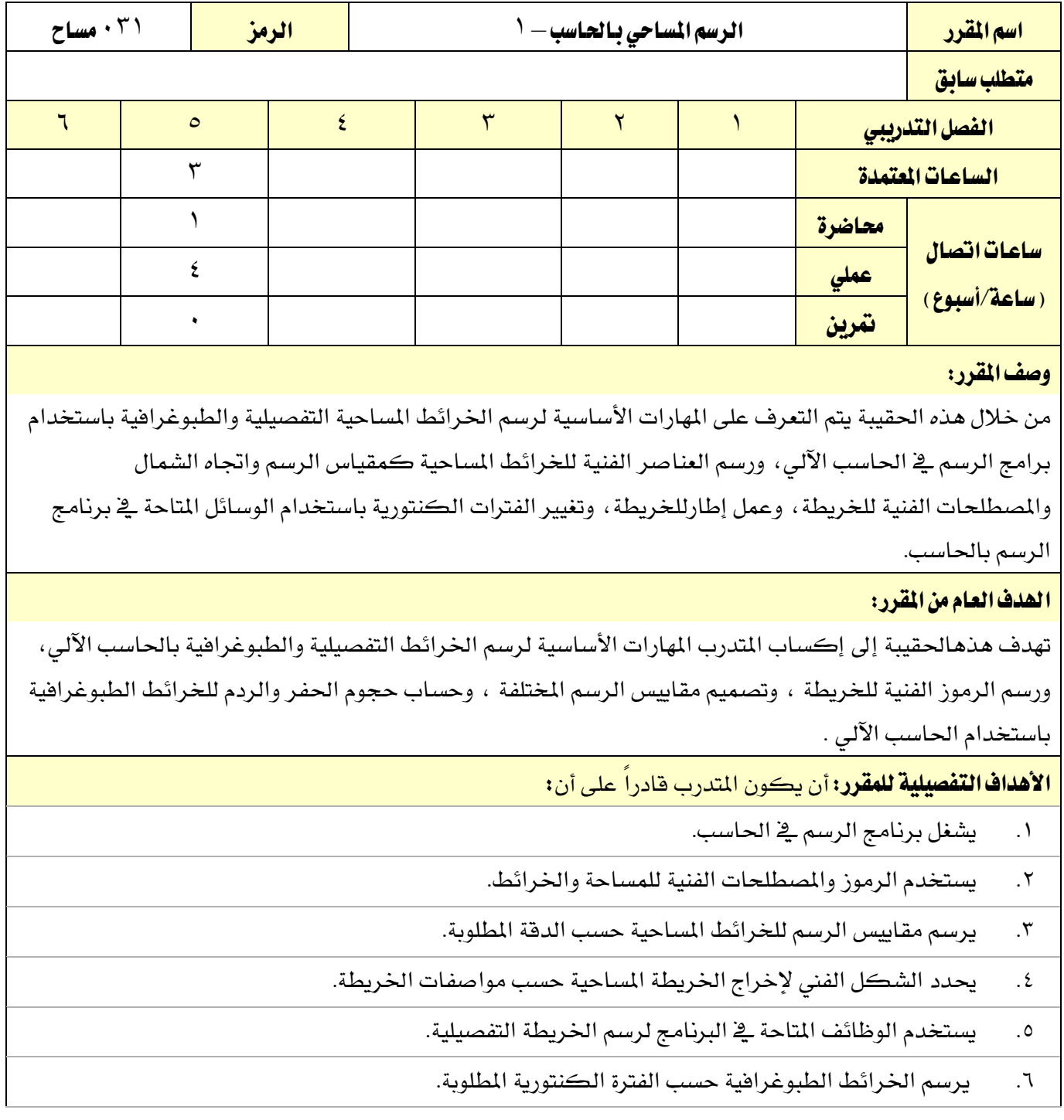

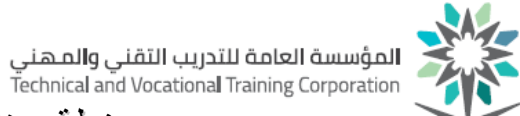

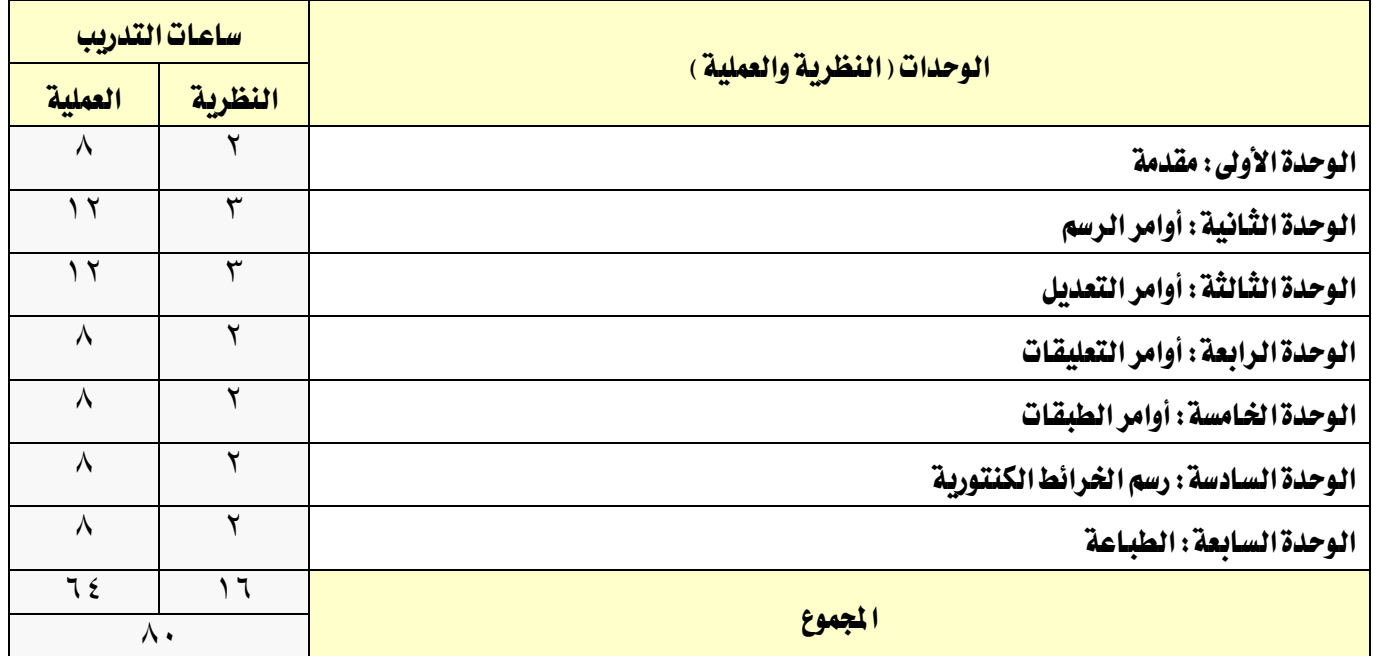

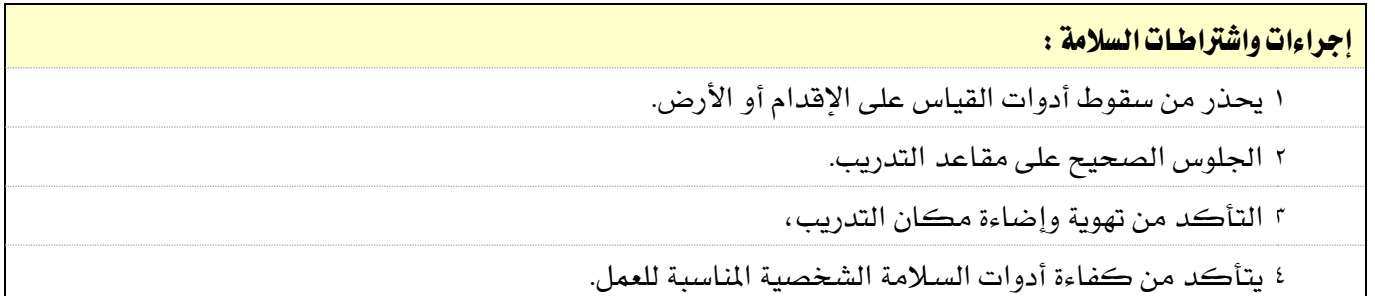

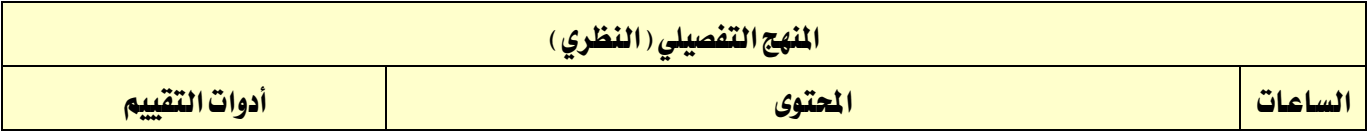

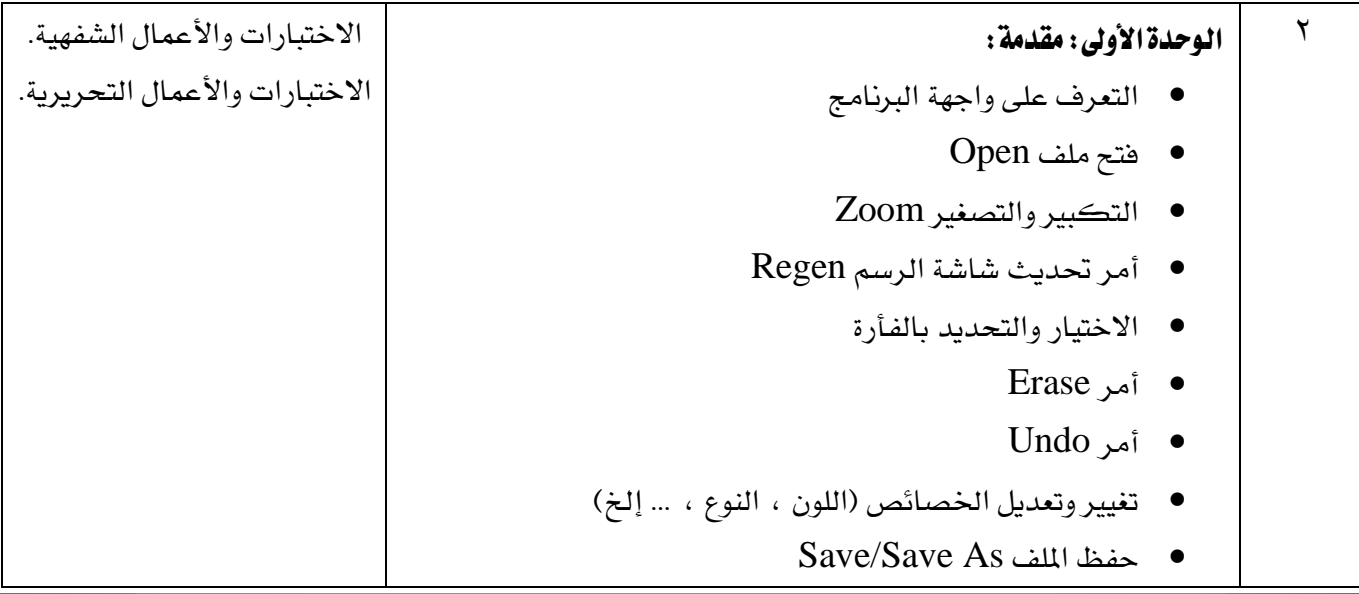

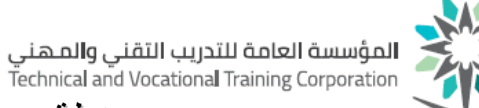

- إنشاء ملف جديد New
- ضبط وةدات الرسم Units
	- تدريبات

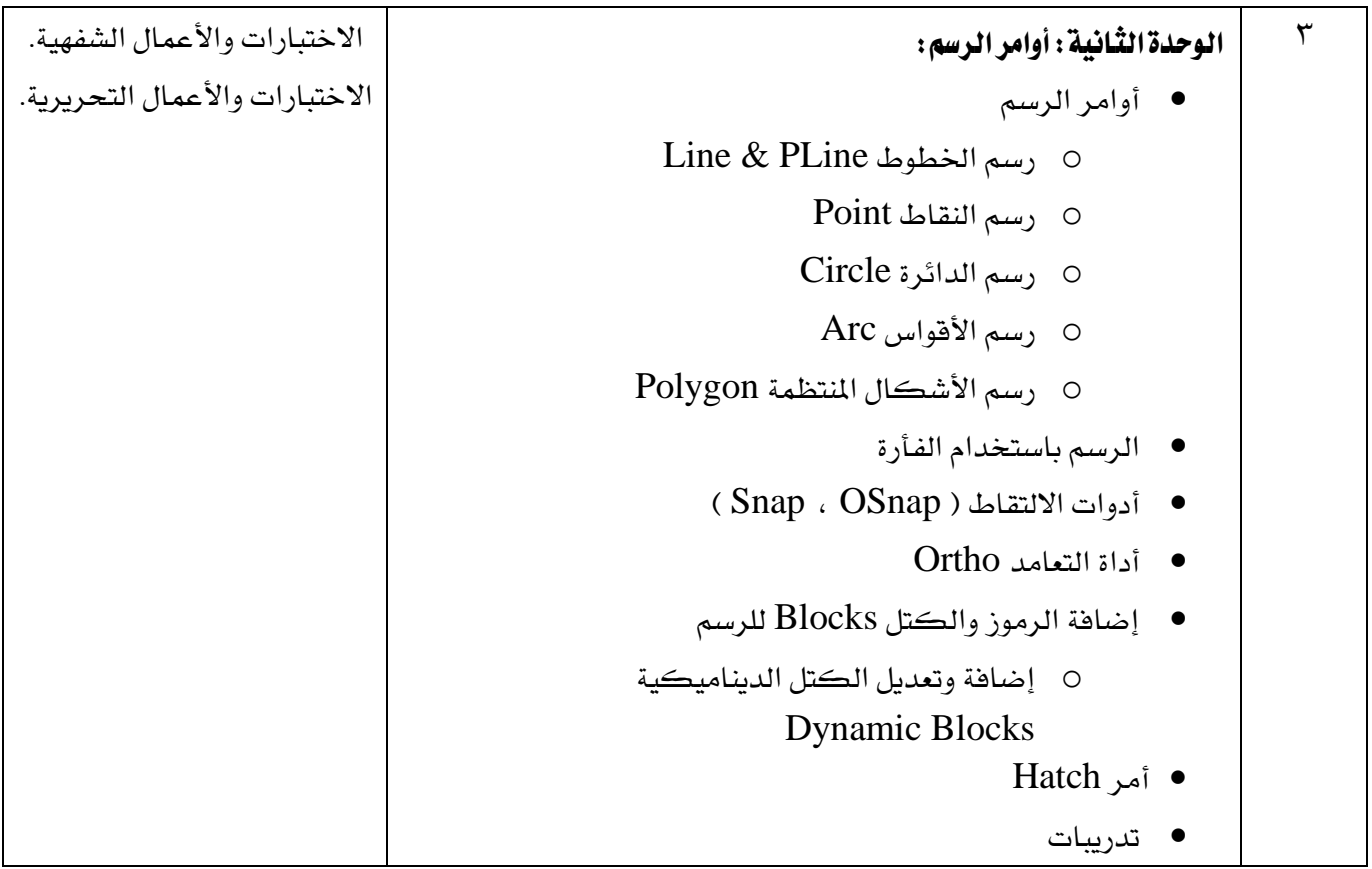

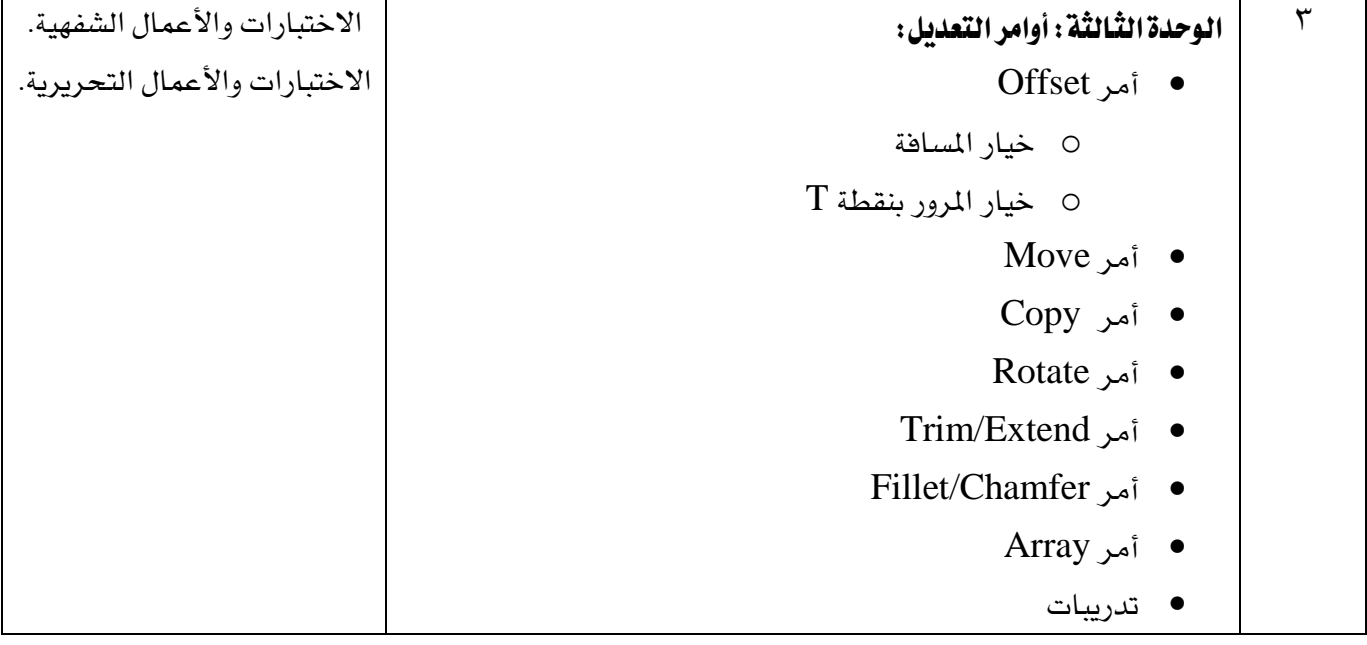

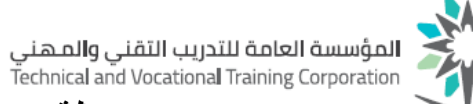

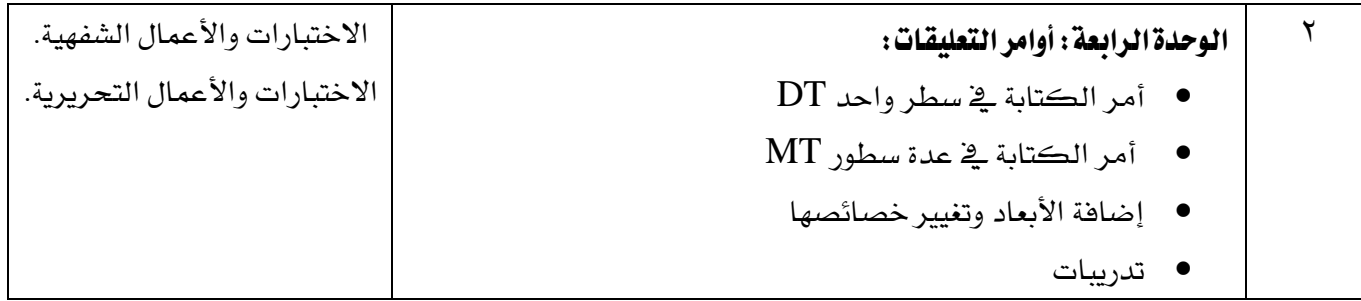

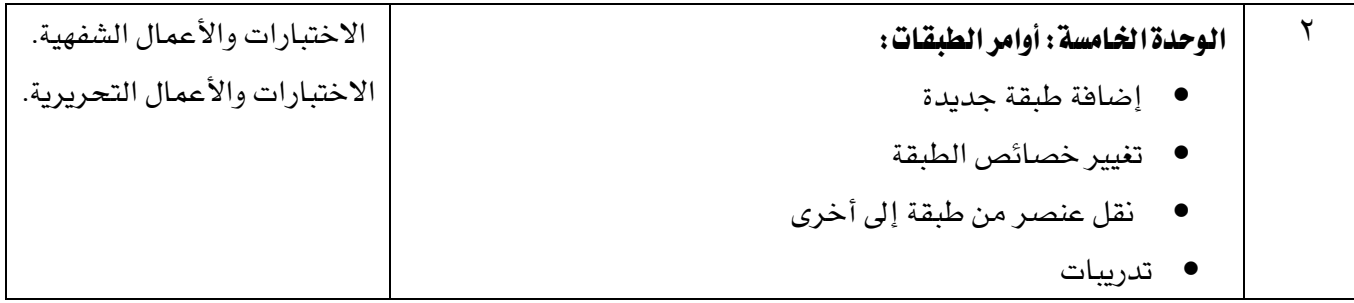

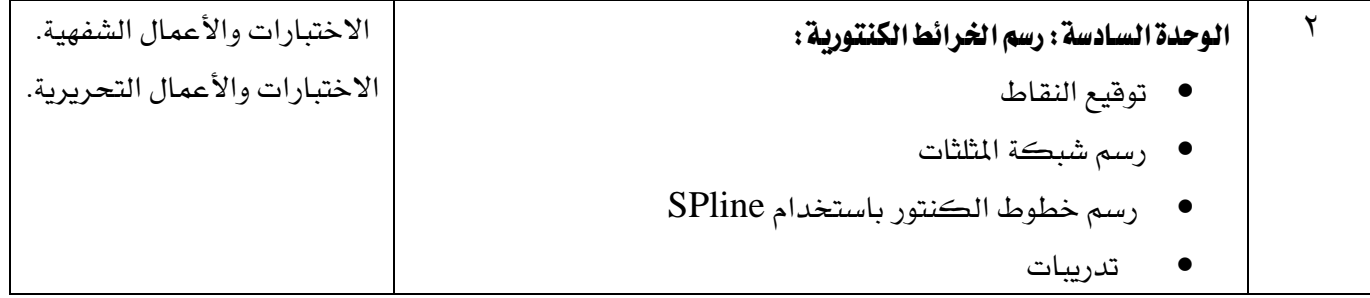

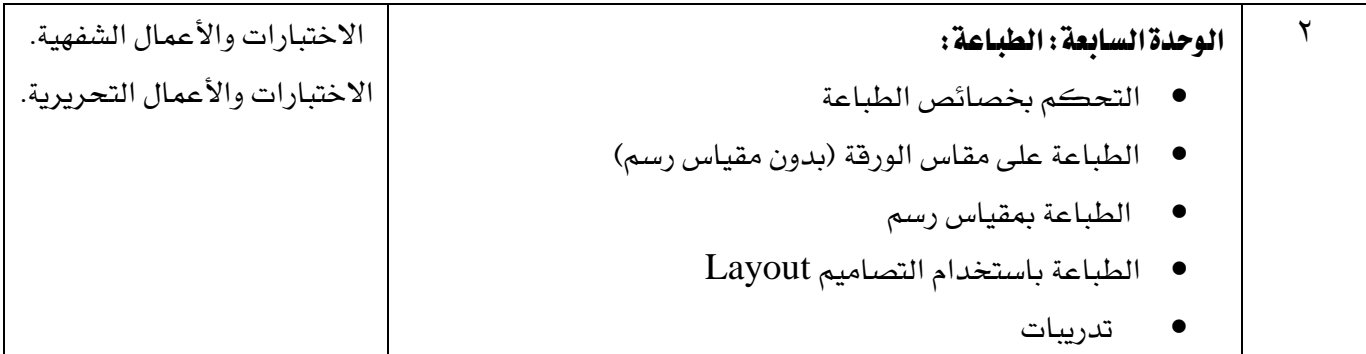

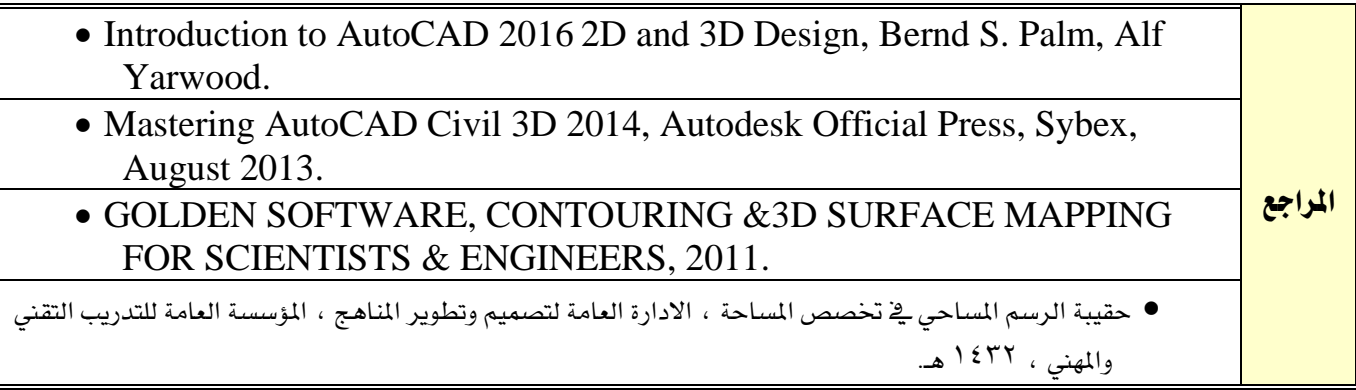

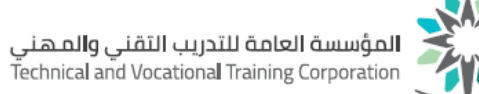

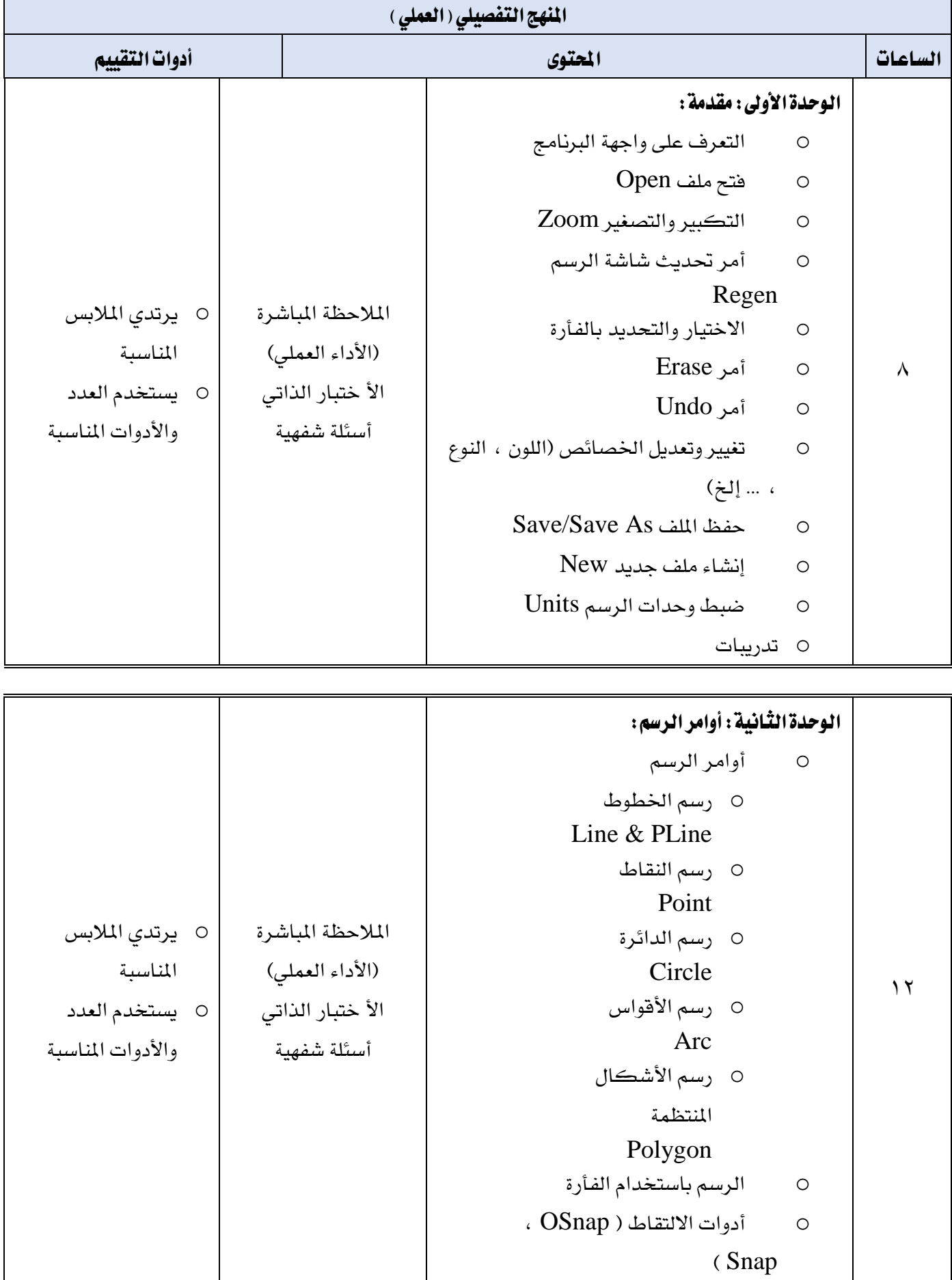

.<br>· المؤسسة العامة للتدريب التقني والمهني<br>Technical and Vocational Training Corporation

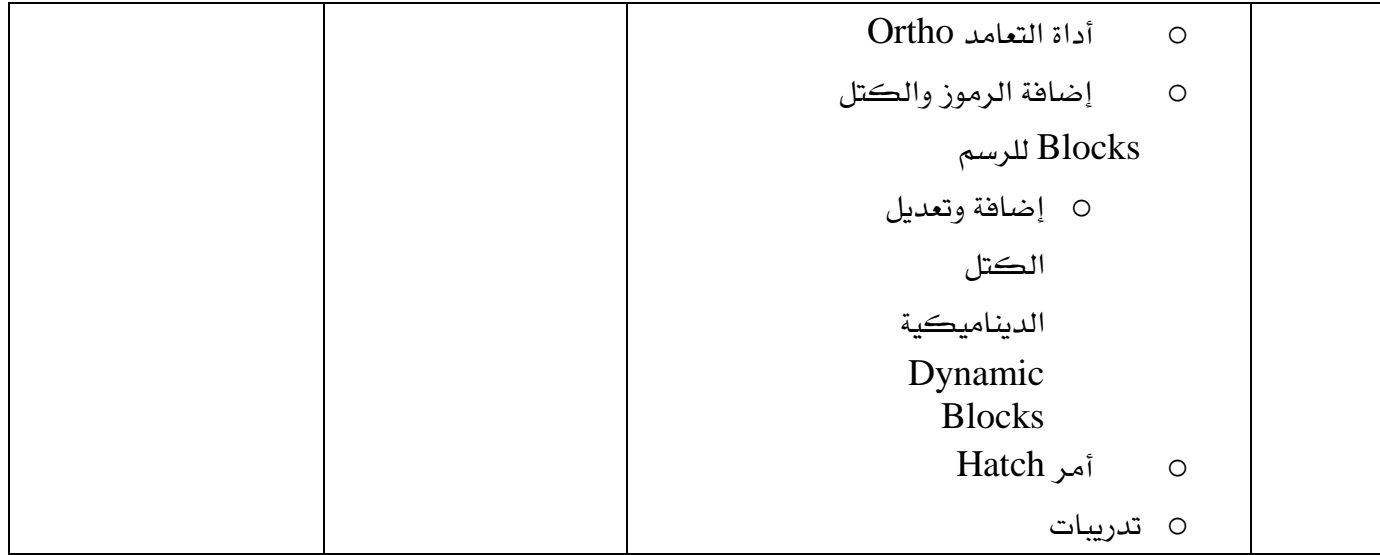

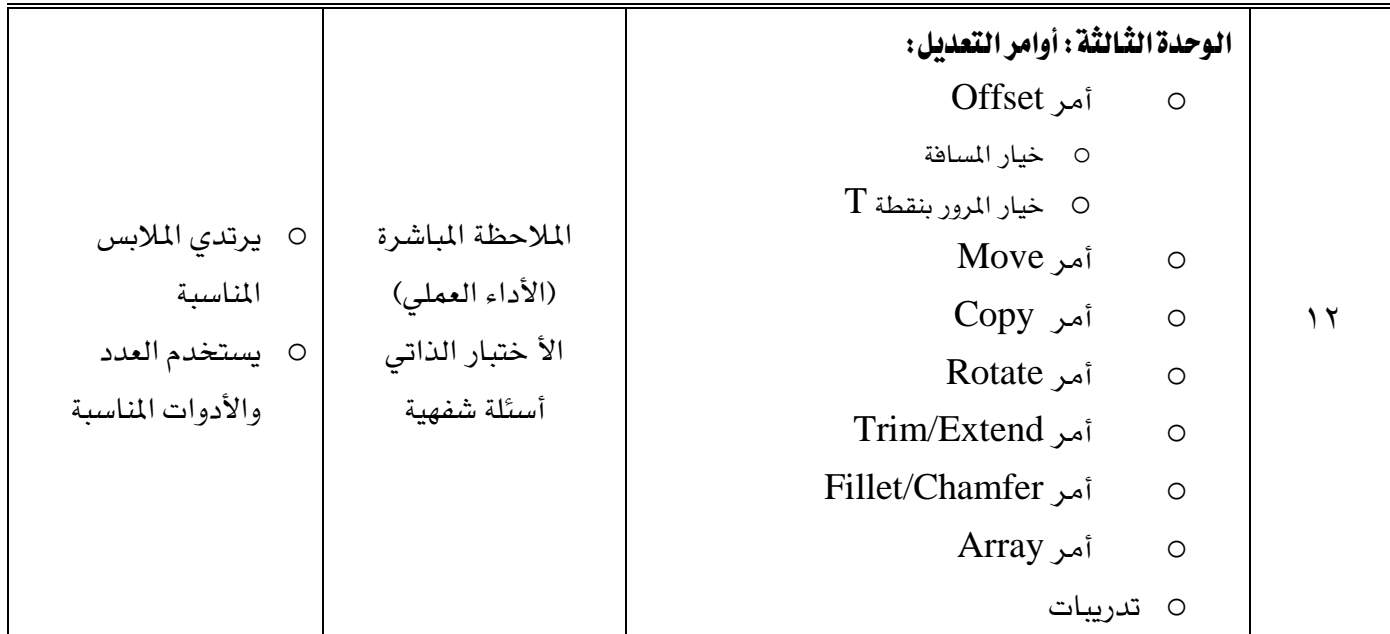

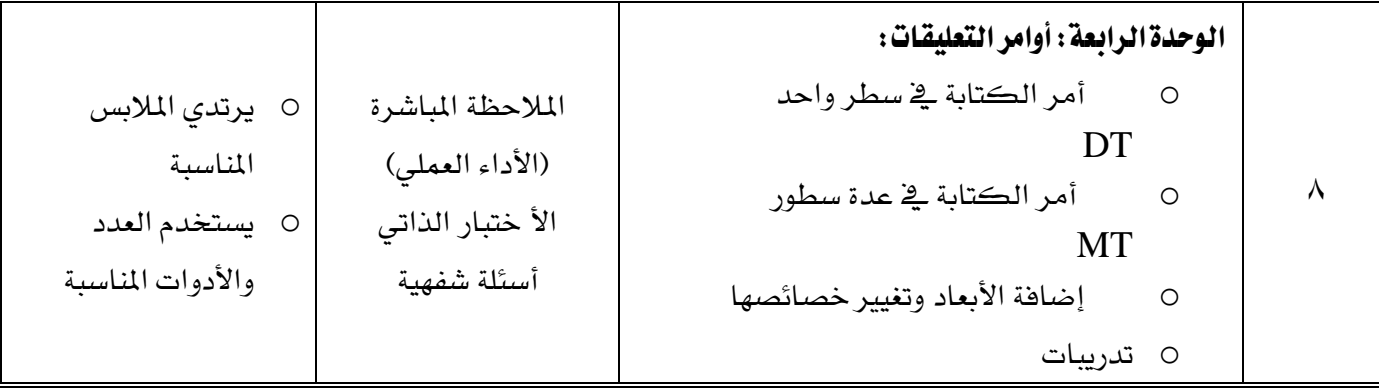

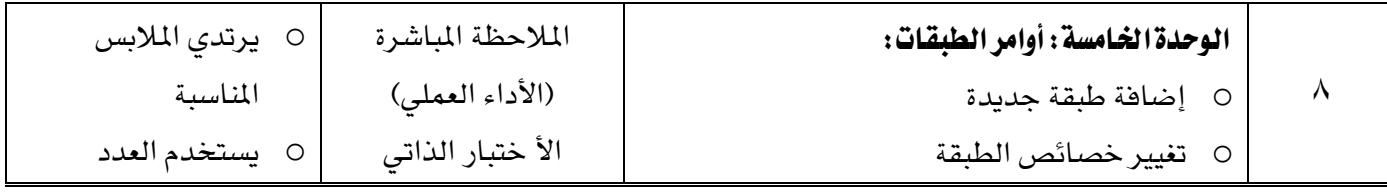

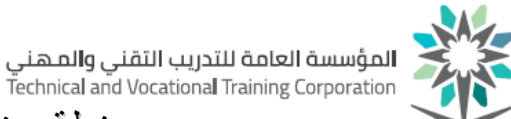

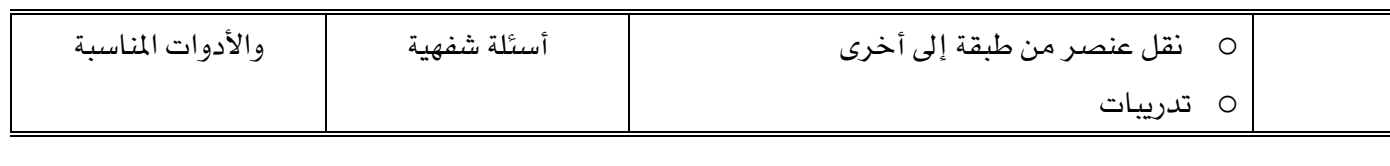

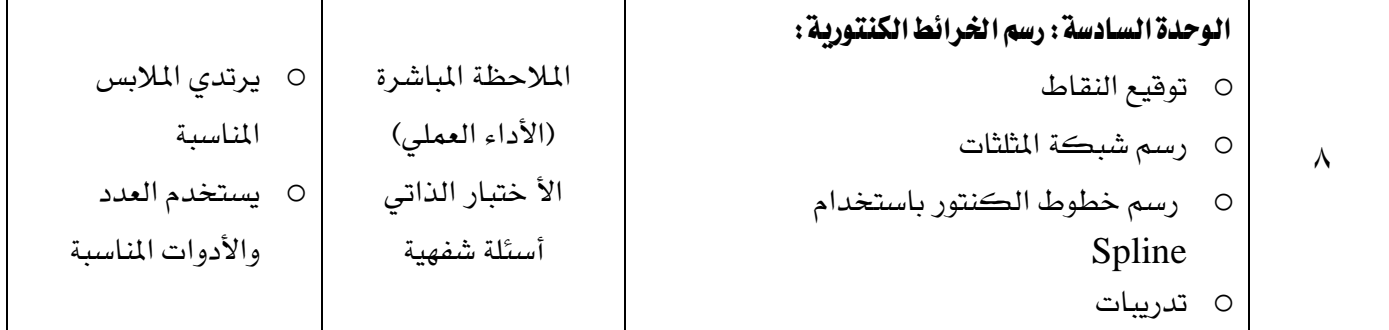

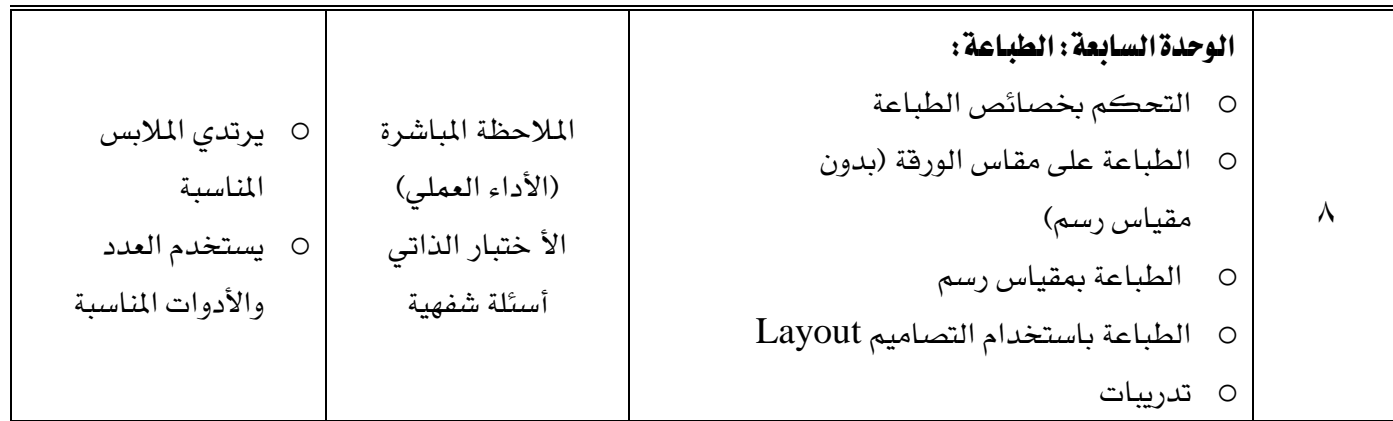

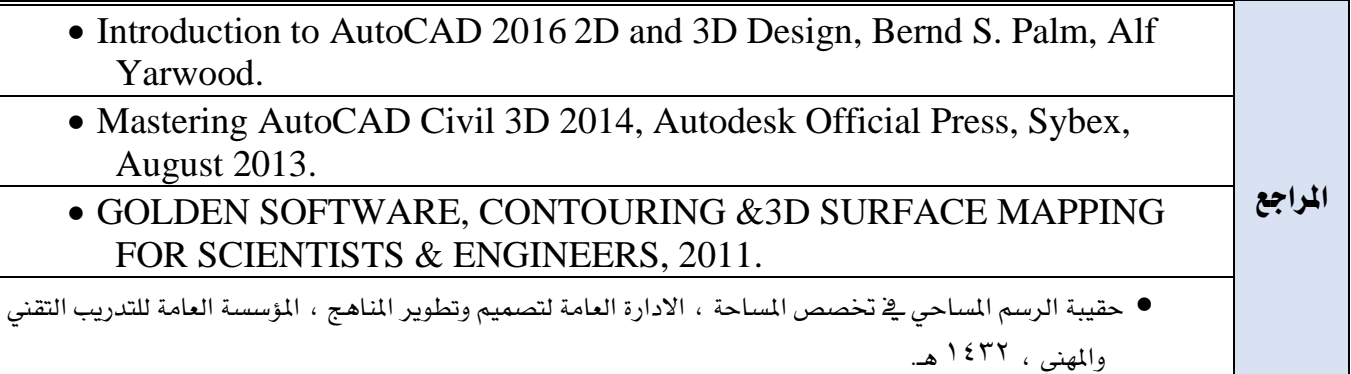

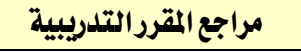

- [Introduction to](http://www.tandfebooks.com/action/showBook?doi=10.4324/9781315683539) AutoCAD 2016 2D and 3D Design, [Bernd S. Palm,](http://www.tandfebooks.com/author/Palm%2C+Bernd+S) [Alf Yarwood.](http://www.tandfebooks.com/author/Yarwood%2C+Alf)
- Mastering AutoCAD Civil 3D 2014, Autodesk Official Press, Sybex, August 2013.
- GOLDEN SOFTWARE, CONTOURING &3D SURFACE MAPPING FOR SCIENTISTS & ENGINEERS, 2011.
- حقيبة الرسم المساحى في تخصص المساحة ، الادارة العامة لتصميم وتطوير المناهج ، المؤسسة العامة للتدريب التقني والمهني ، ۱٤٣٢ هـ.

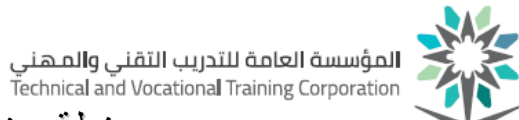

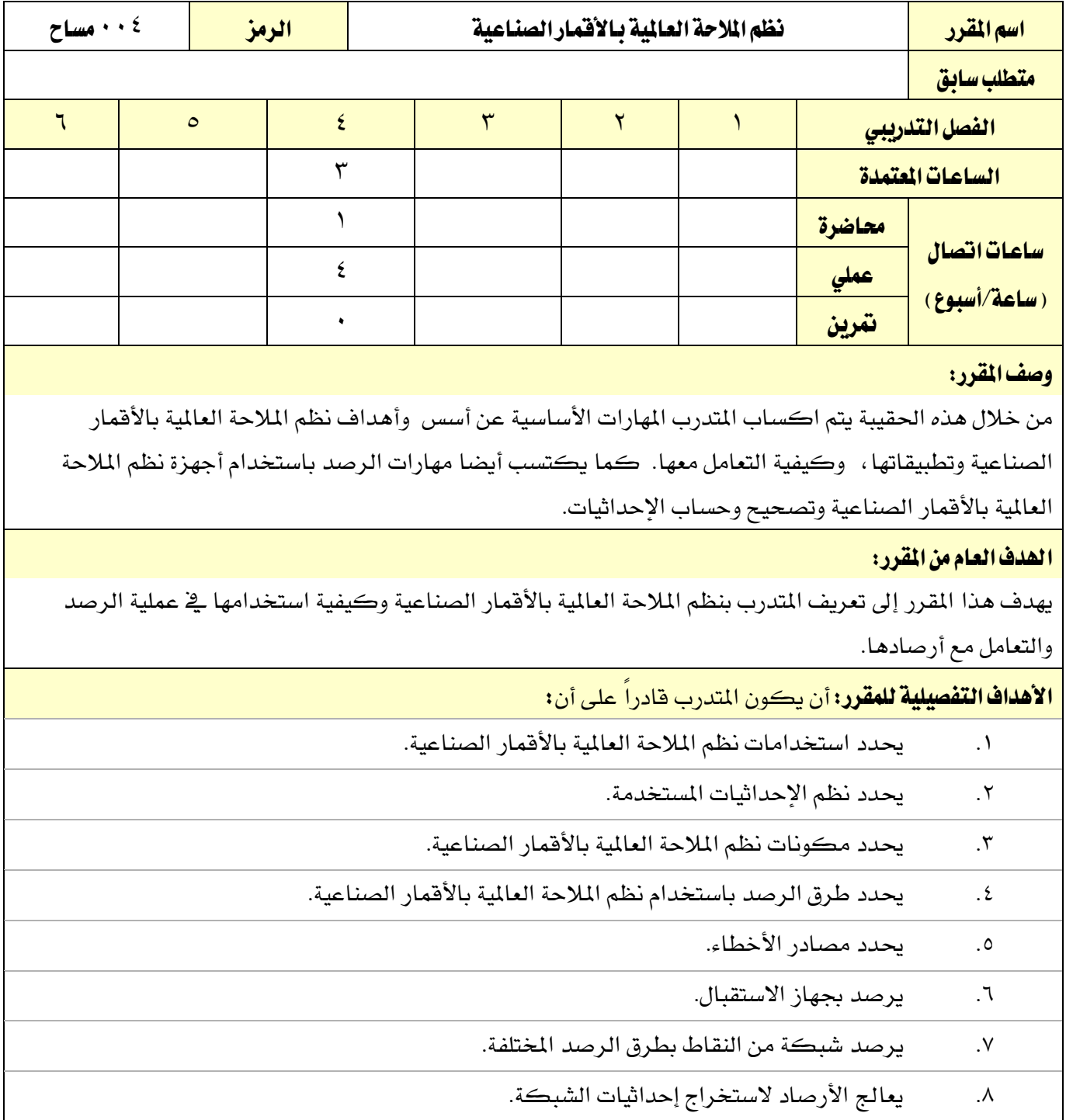

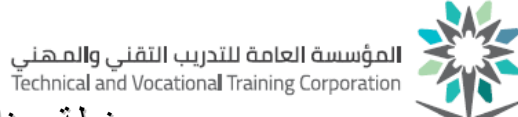

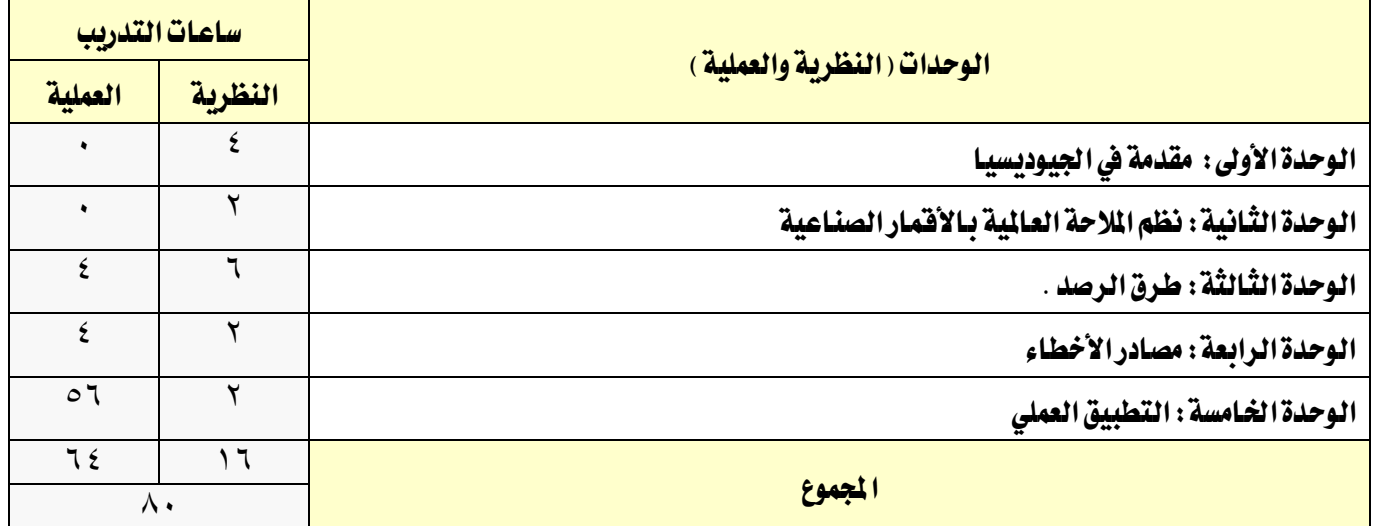

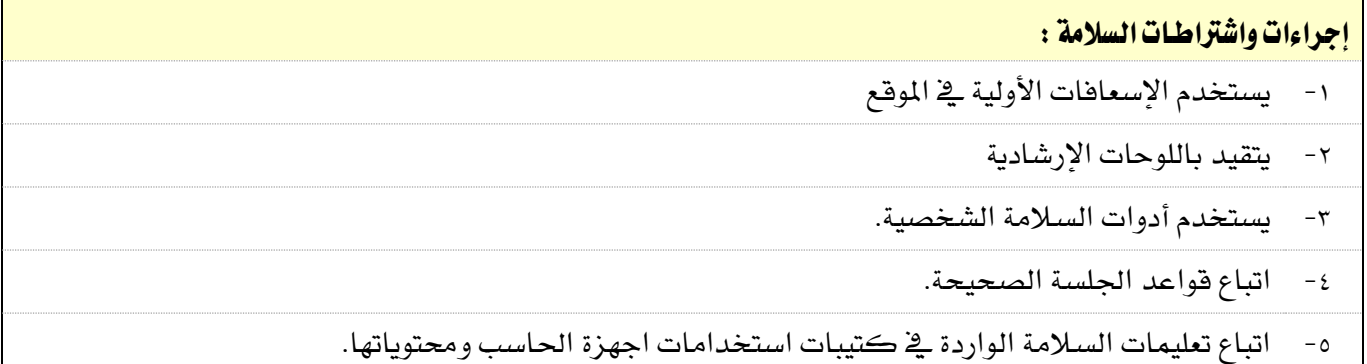

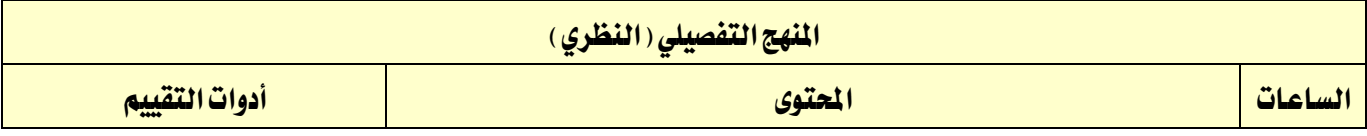

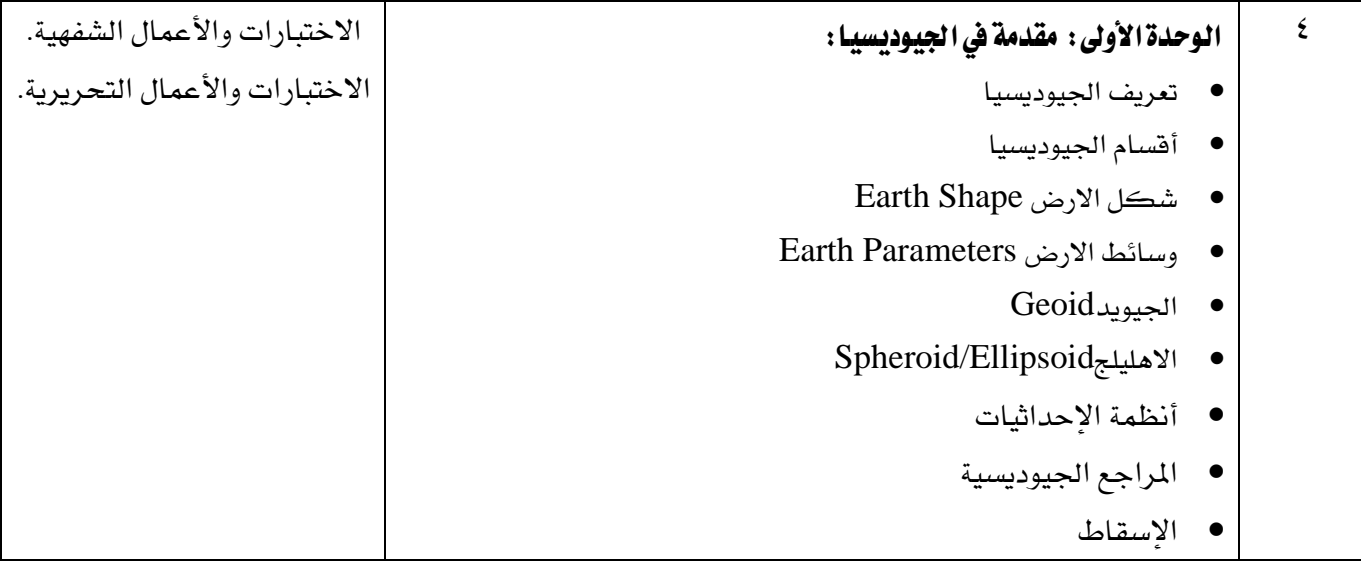

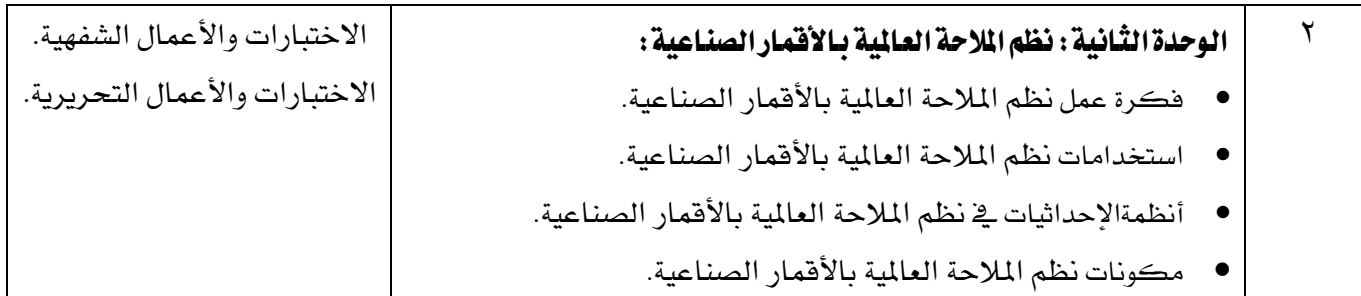

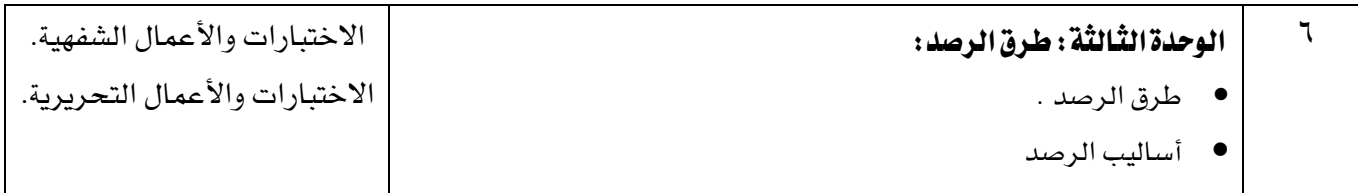

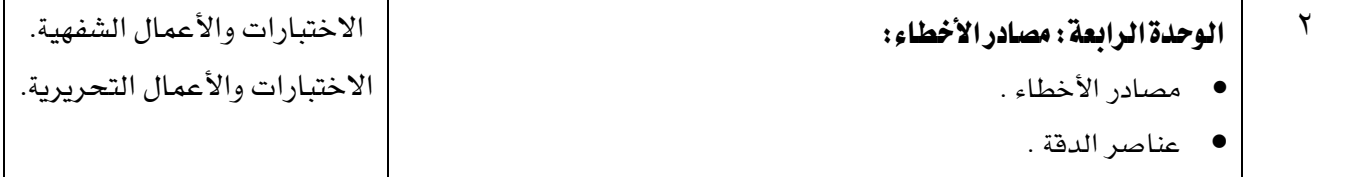

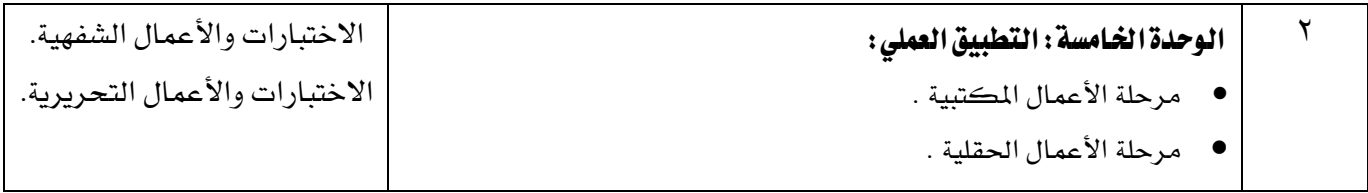

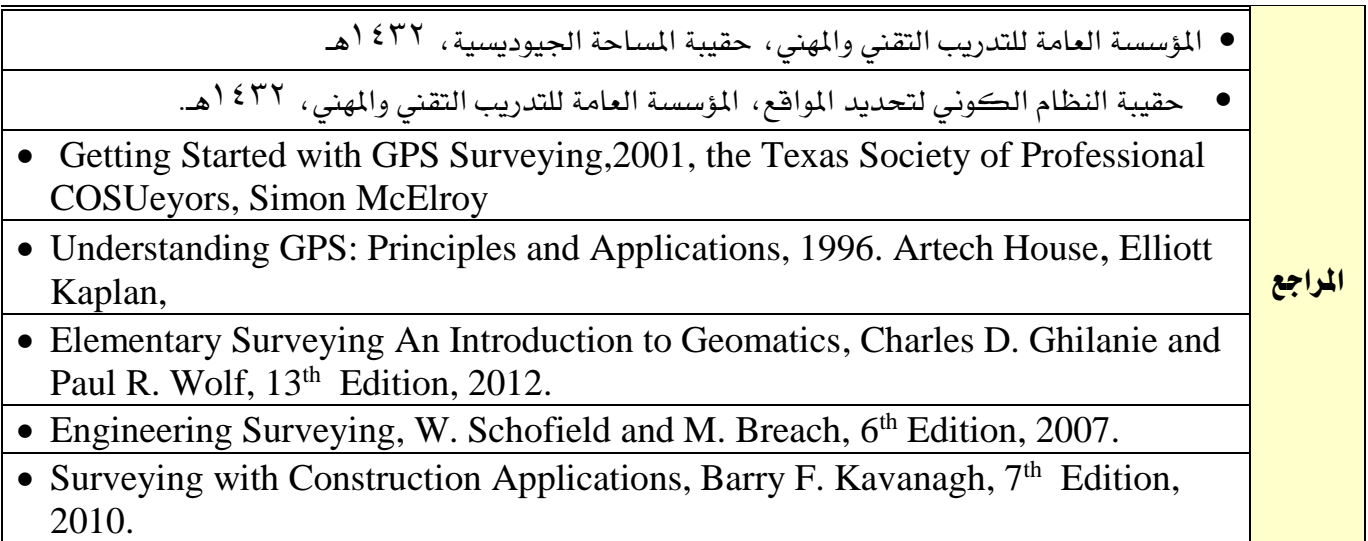

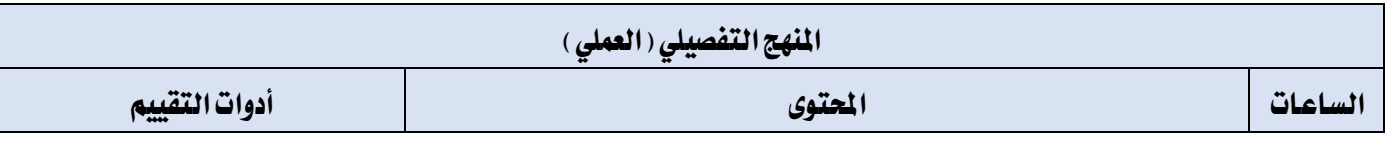

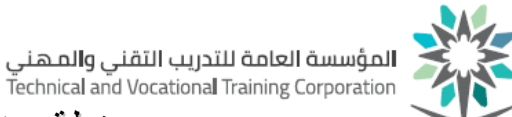

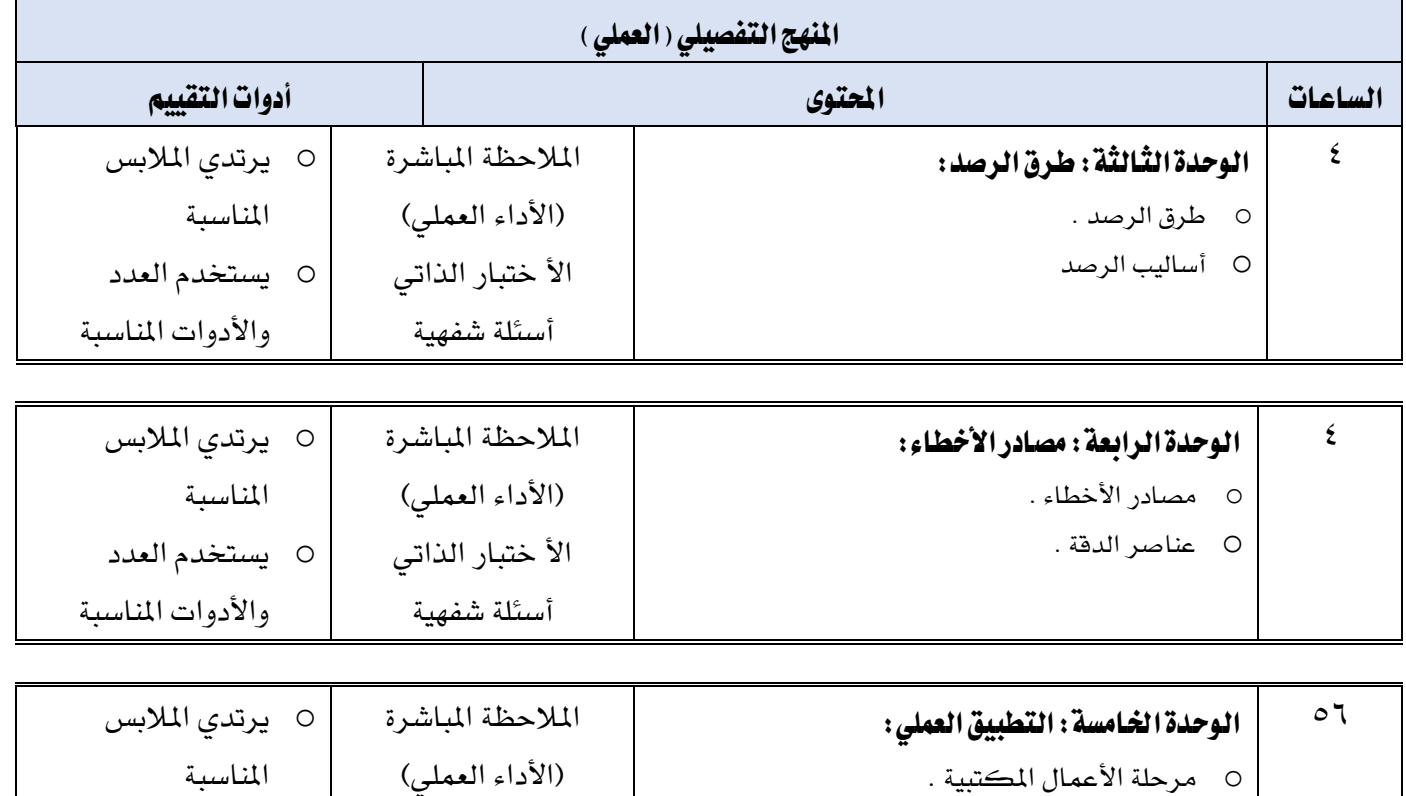

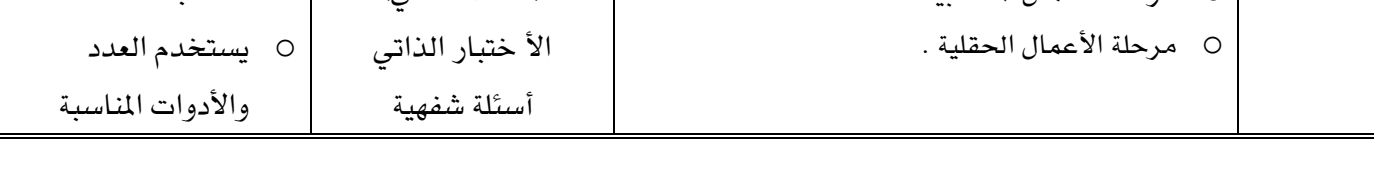

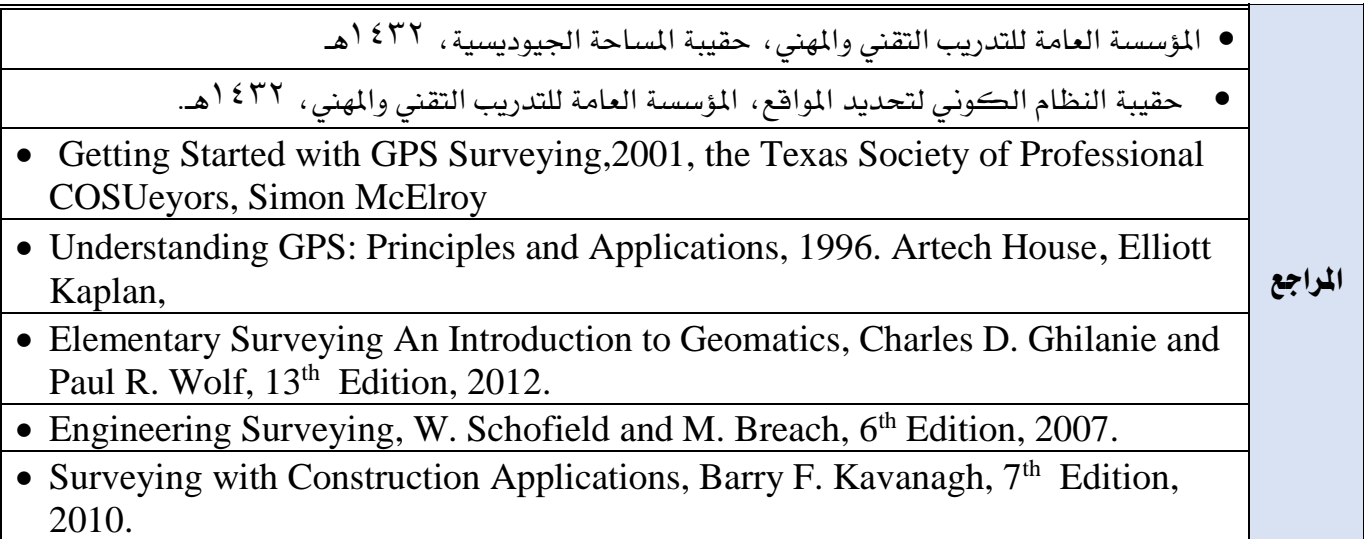

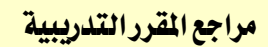

املؤسسة العامة للتدريب التقين واملهين، ةقيبة املساةة اجليوديسية، 1432هـ

ة النظام الكوني لتحديد المواقع، المؤسسة العامة للتدريب التقني والمهني، 1431هـ.<br>● حقيبة النظام الكوني لتحديد المواقع، المؤسسة العامة للتدريب التقني والمهني، 1431هـ.

Getting Started with GPS Surveying, 2001, the Texas Society of Professional .

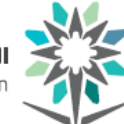

COSUeyors, Simon McElroy

Understanding GPS: Principles and Applications, 1996. Artech House, Elliott Kaplan, .

 Elementary Surveying An Introduction to Geomatics, Charles D. Ghilanie and Paul R. Wolf, 13<sup>th</sup> Edition, 2012.

• Engineering Surveying, W. Schofield and M. Breach, 6<sup>th</sup> Edition, 2007.

• Surveying with Construction Applications, Barry F. Kavanagh, 7<sup>th</sup> Edition, 2010.

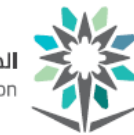

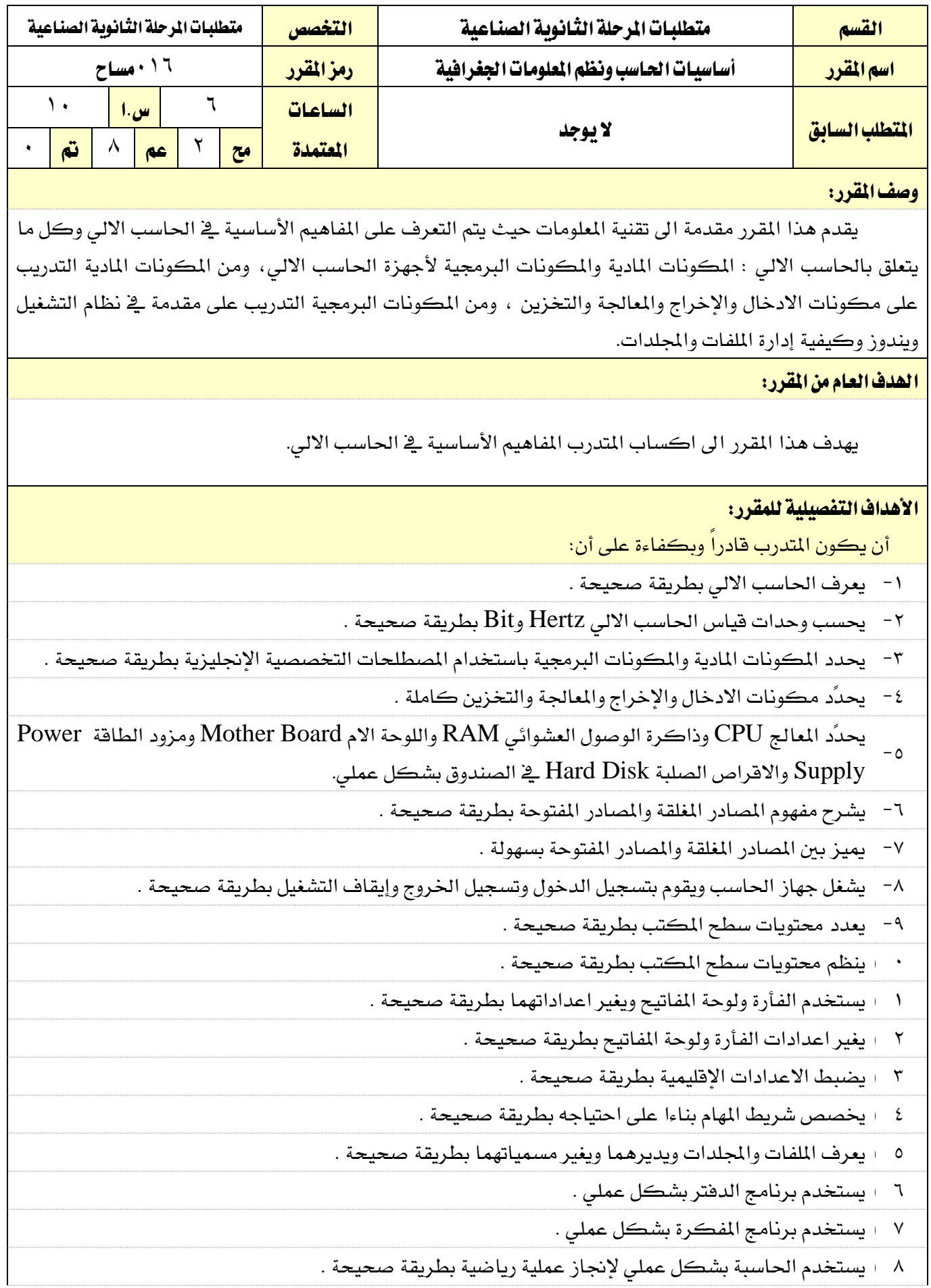

**المؤسسة العامة للتدريب التقني والم**هني<br>Technical and Vocational Training Corporation

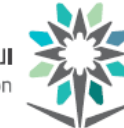

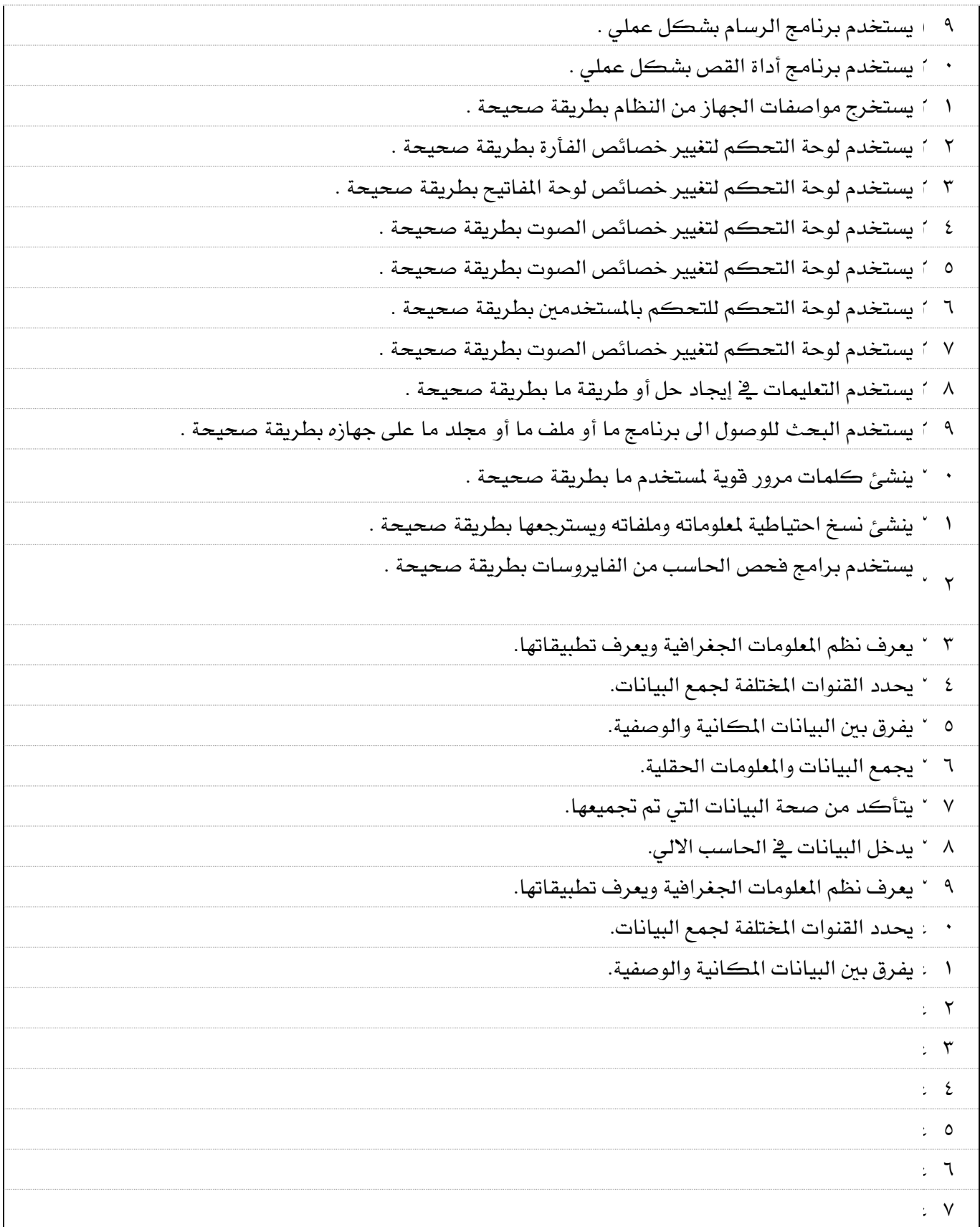

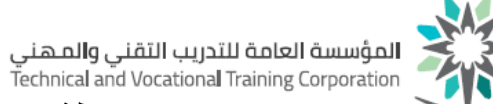

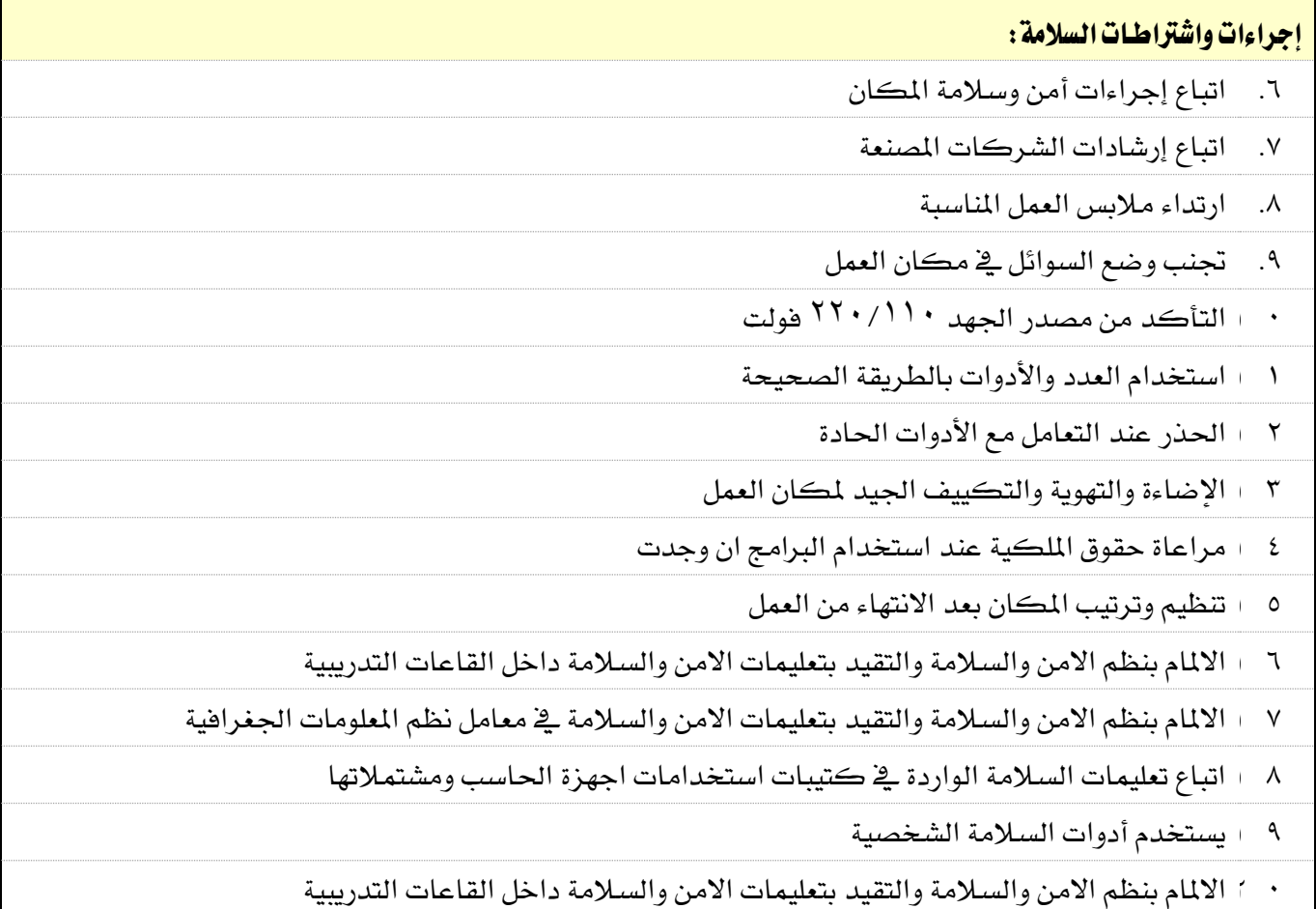

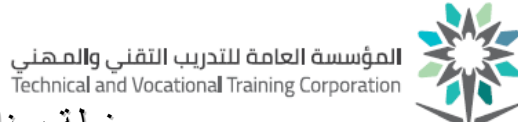

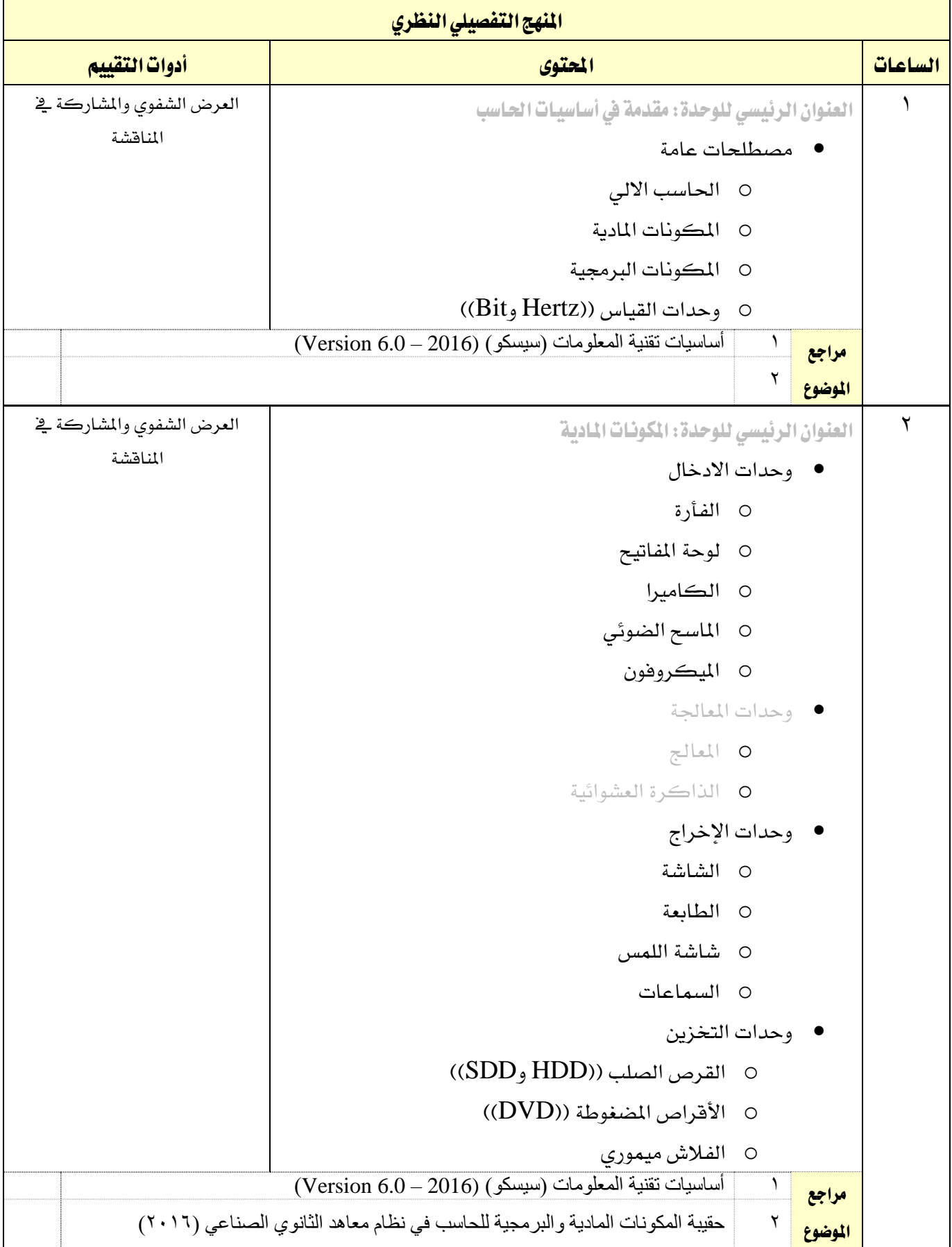

برنامج مجع املعلومات اجلغرافية ملدة فصل تدرييب 21

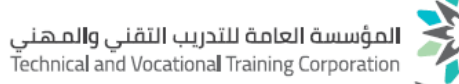

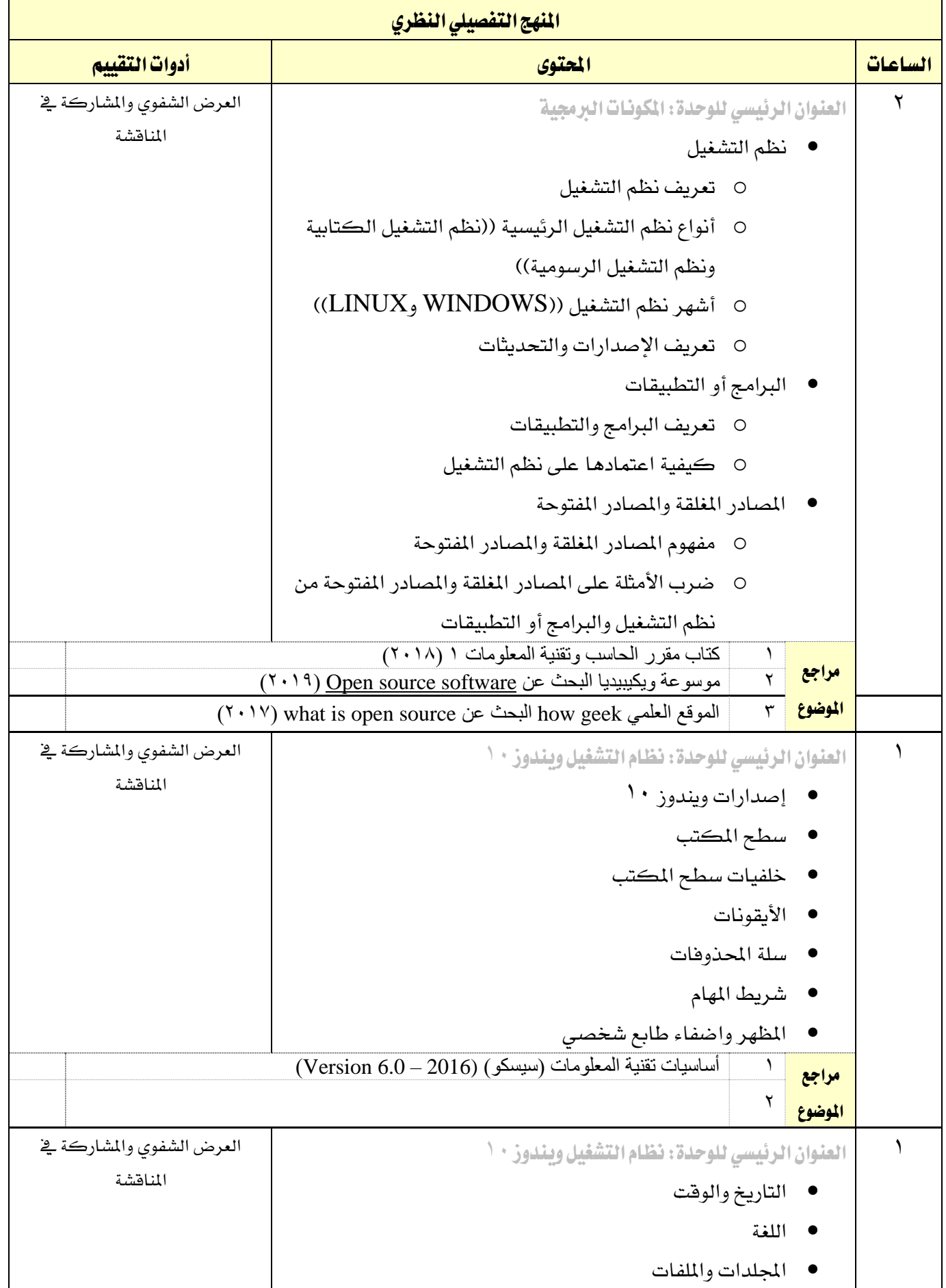

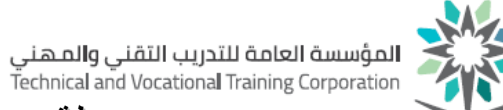

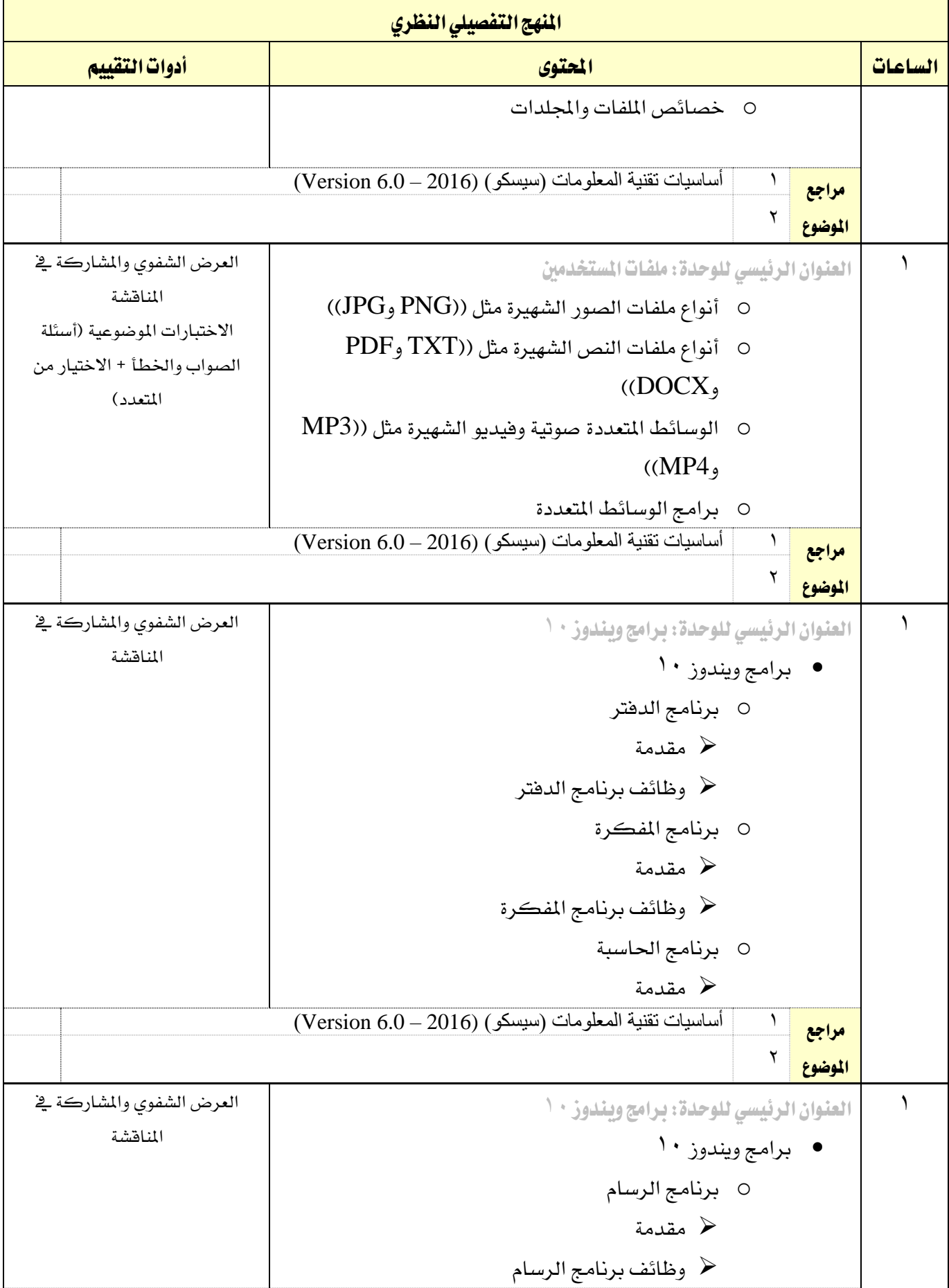

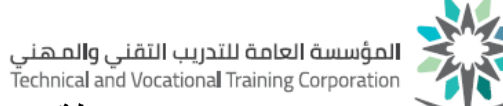

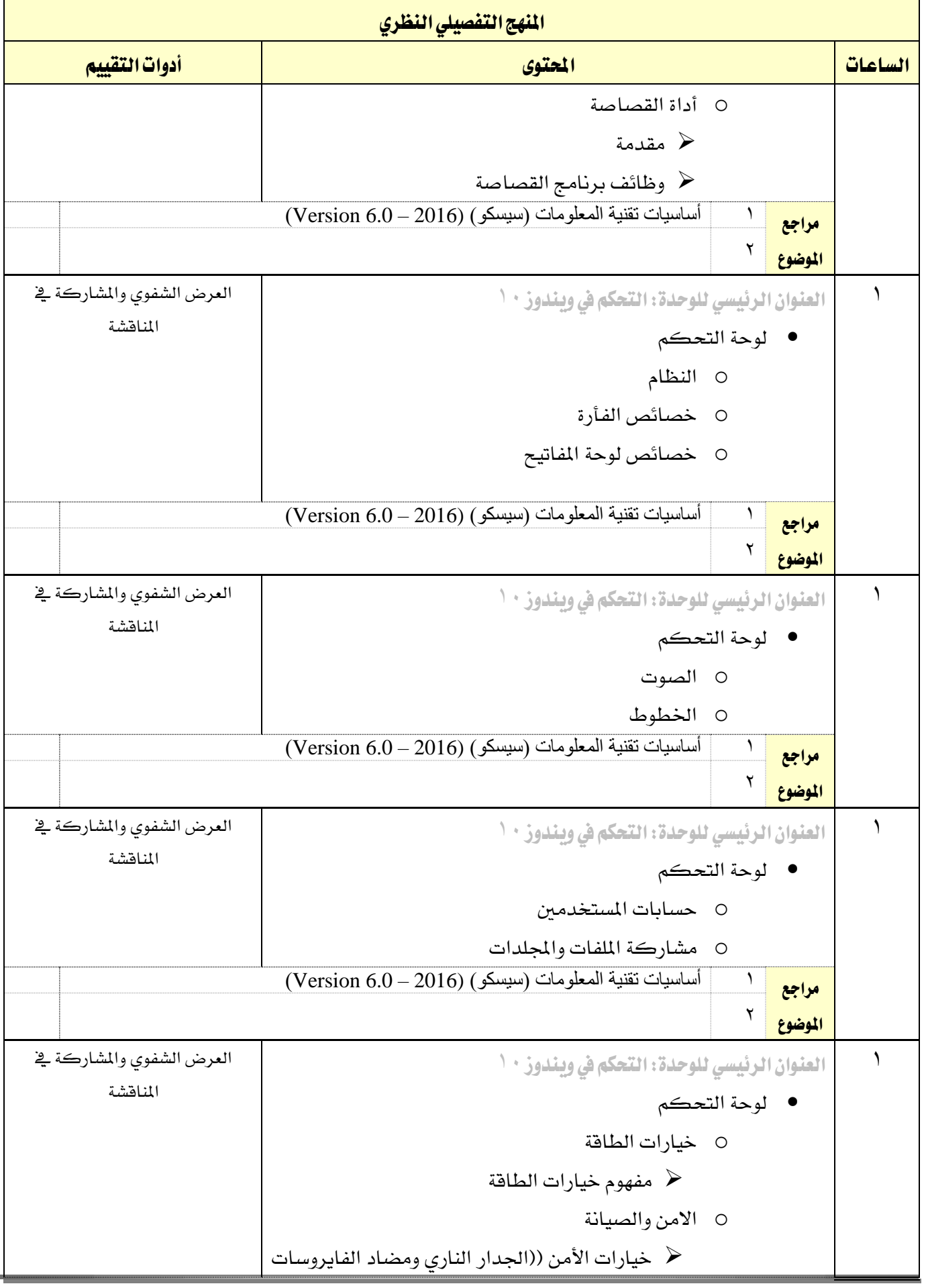

برنامج مجع املعلومات اجلغرافية ملدة فصل تدرييب 24

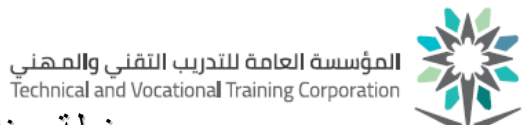

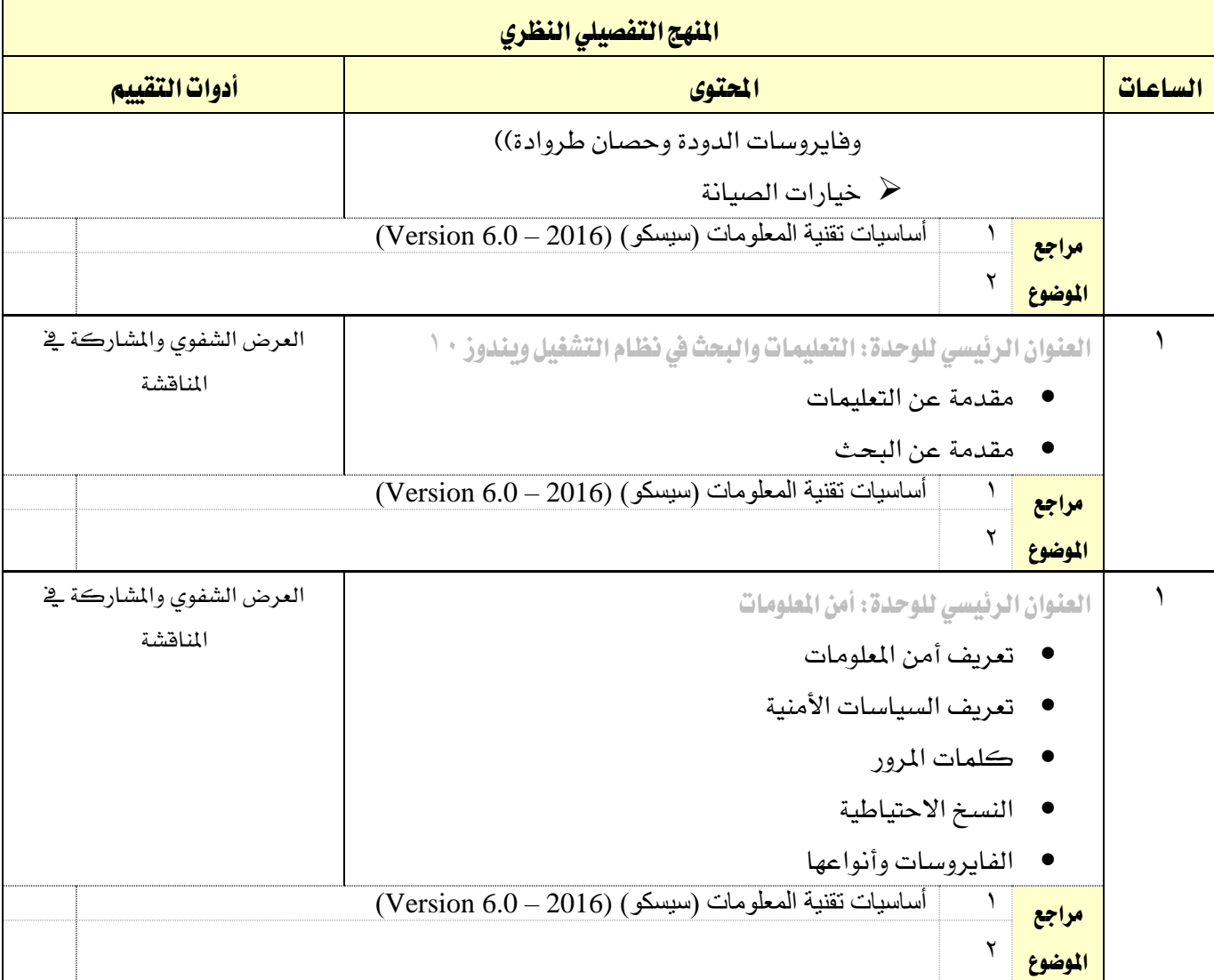

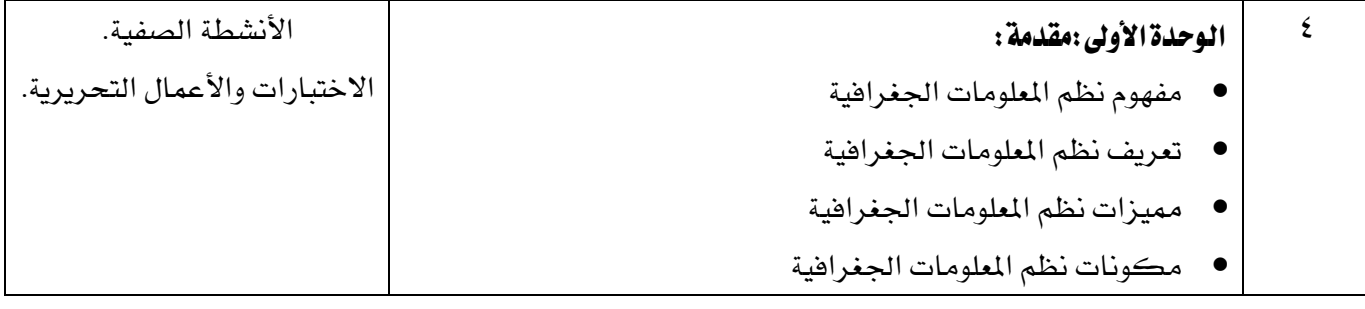

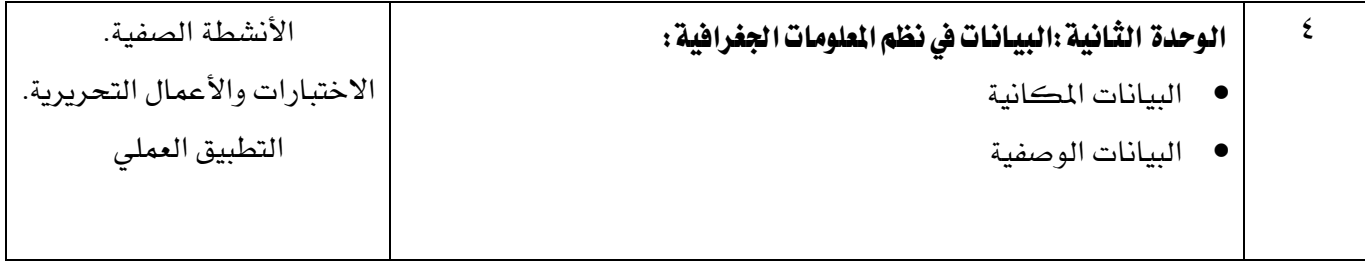

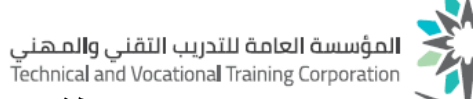

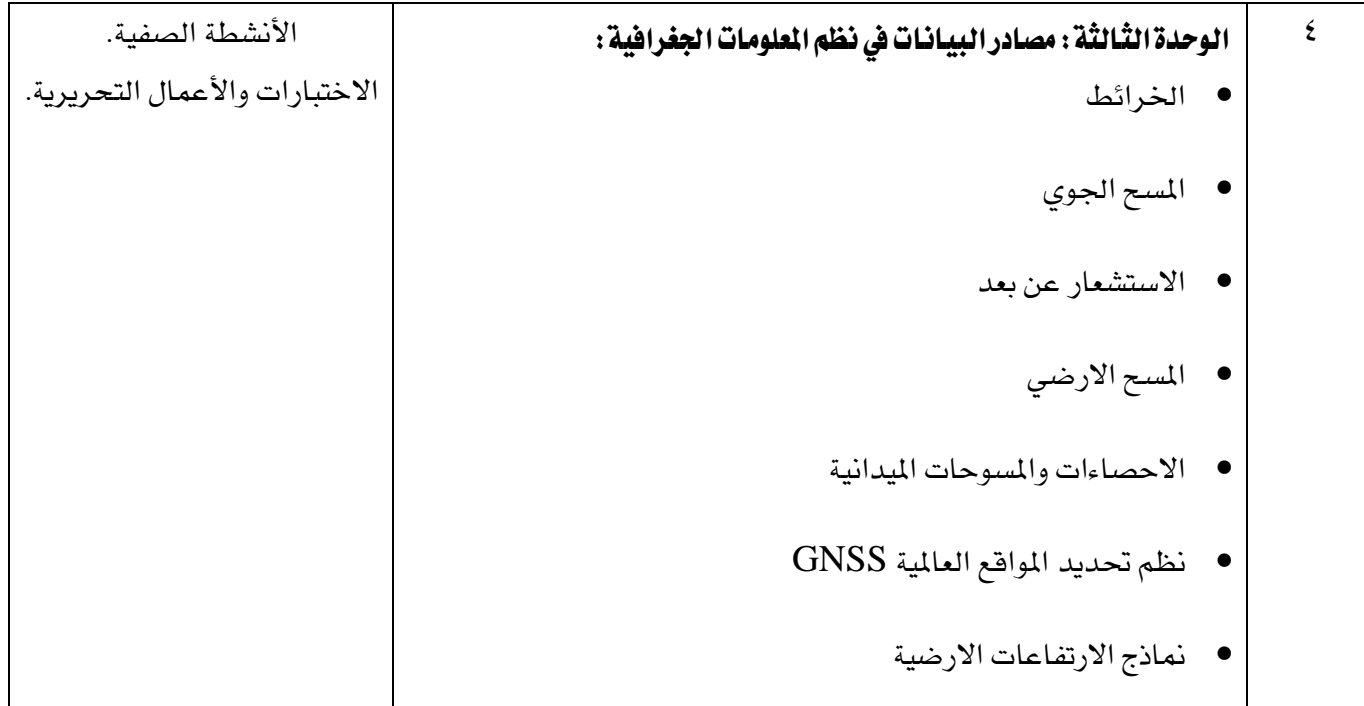

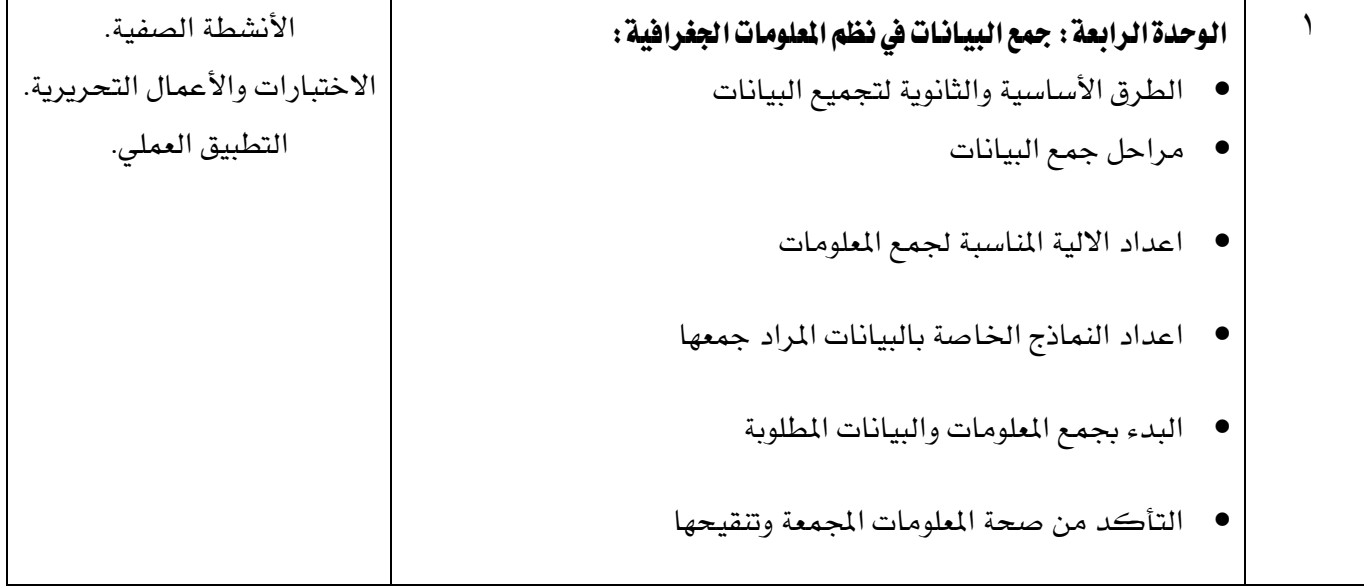

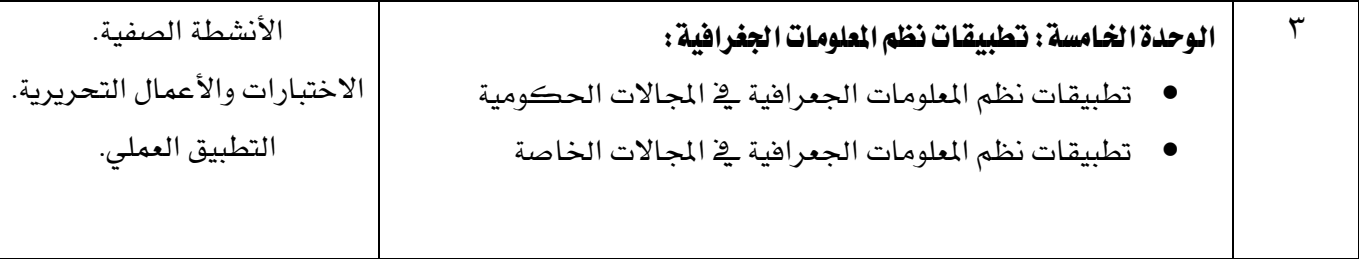

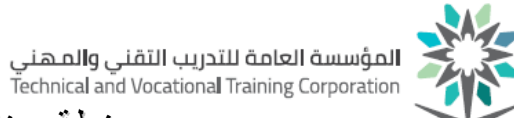

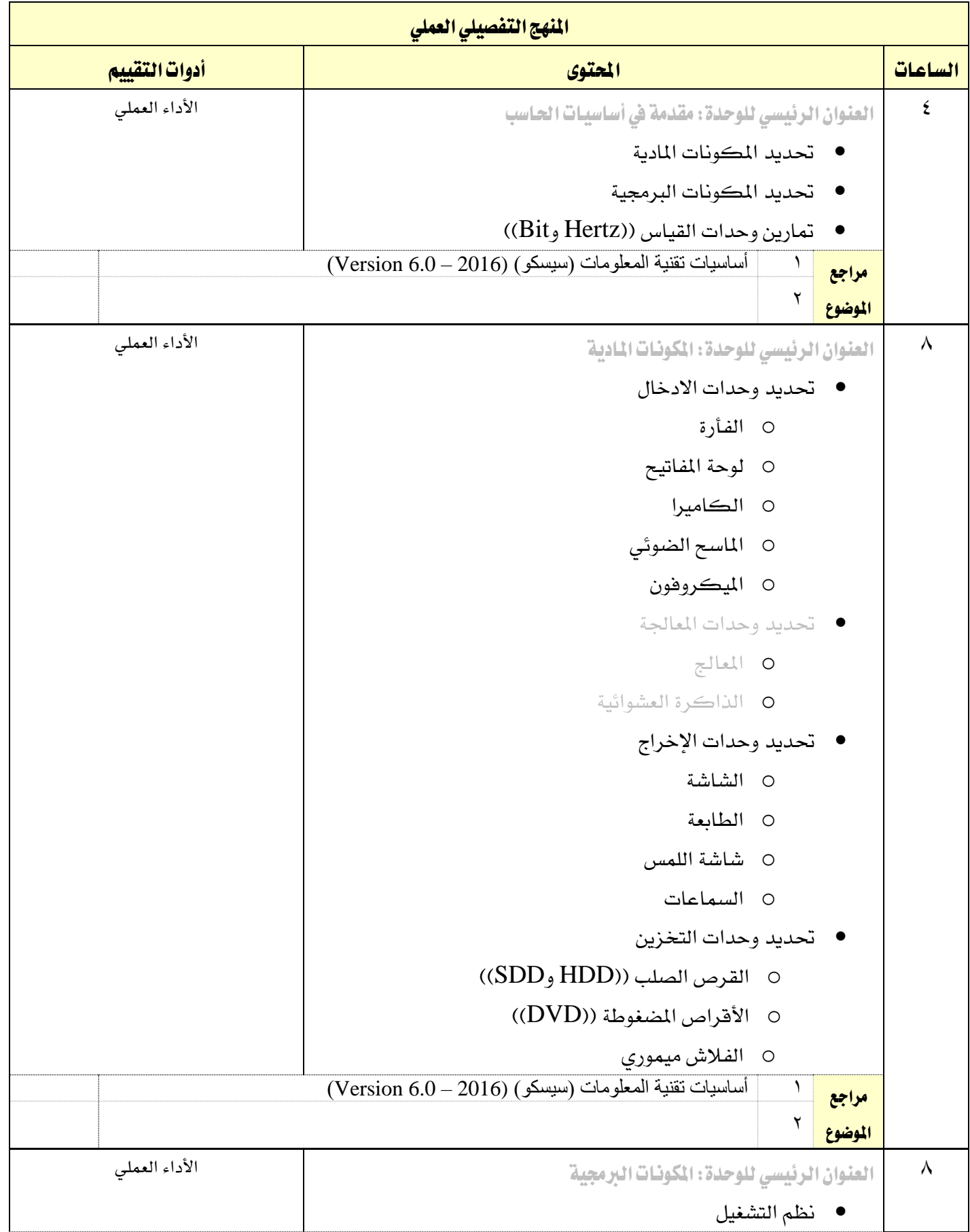

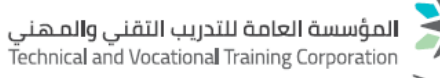

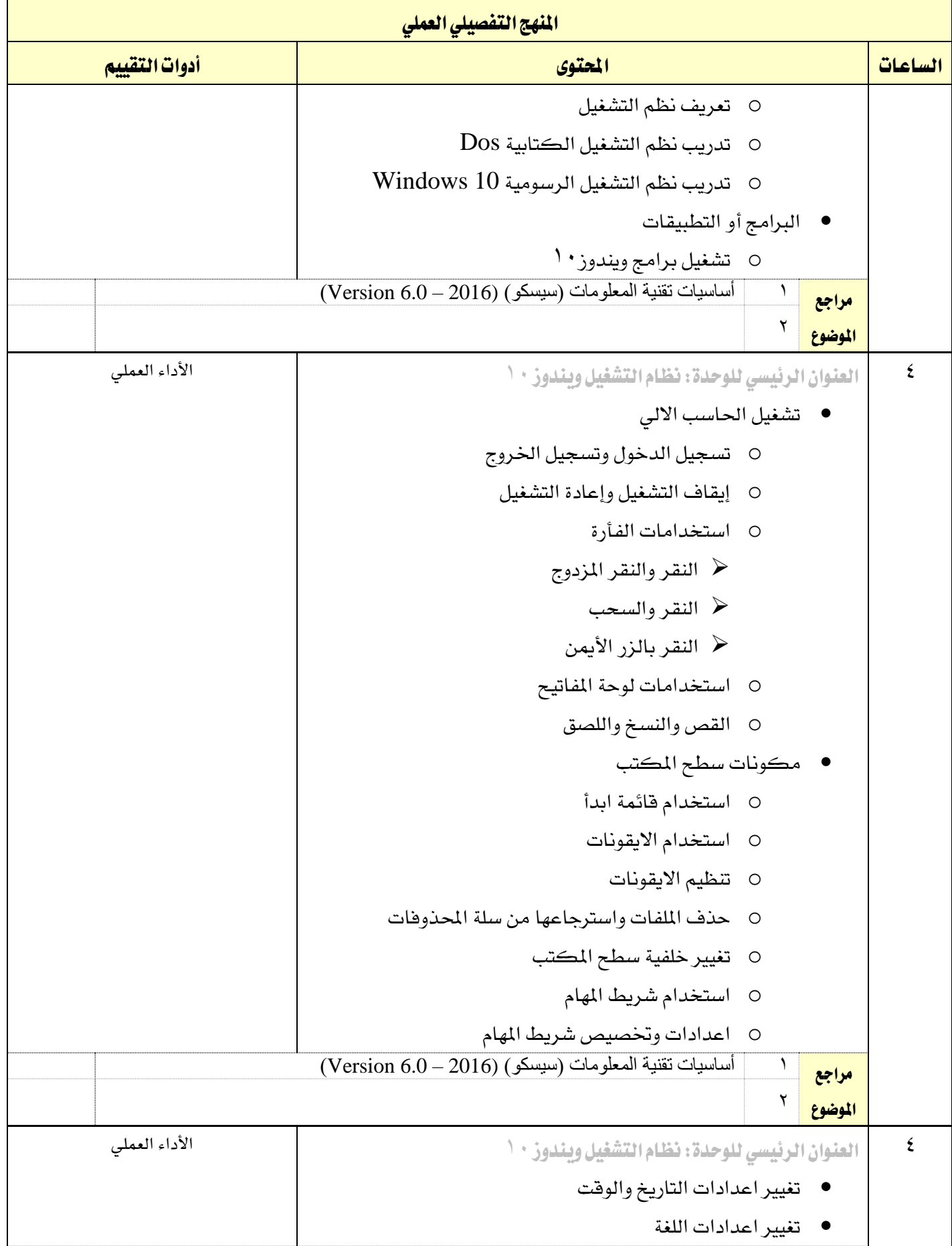

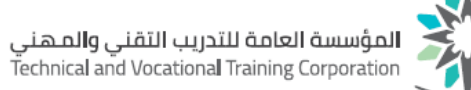

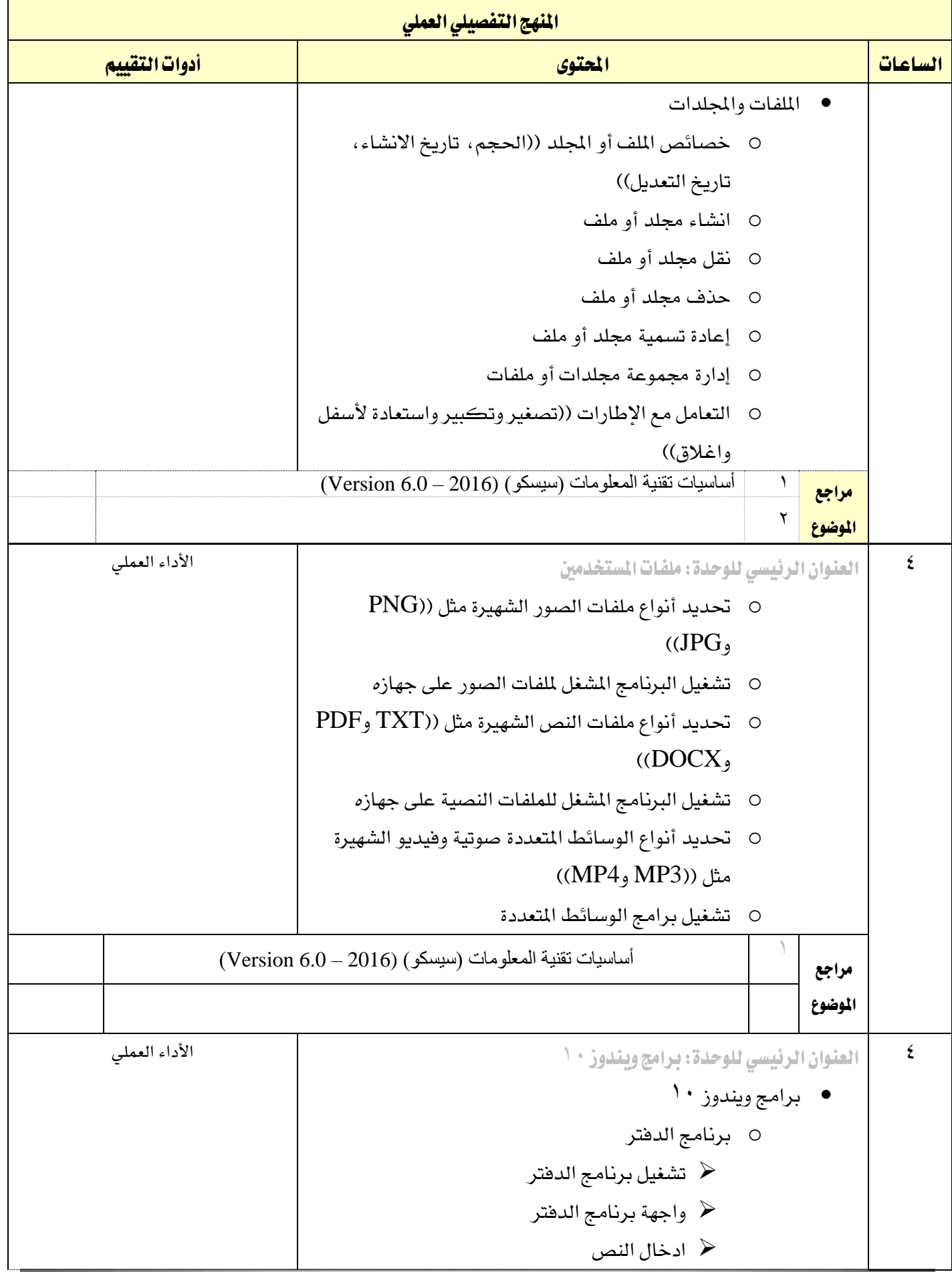

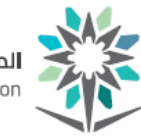

**المؤسسة العامة للتدريب التقني والم**هني<br>Technical and Vocational Training Corporation

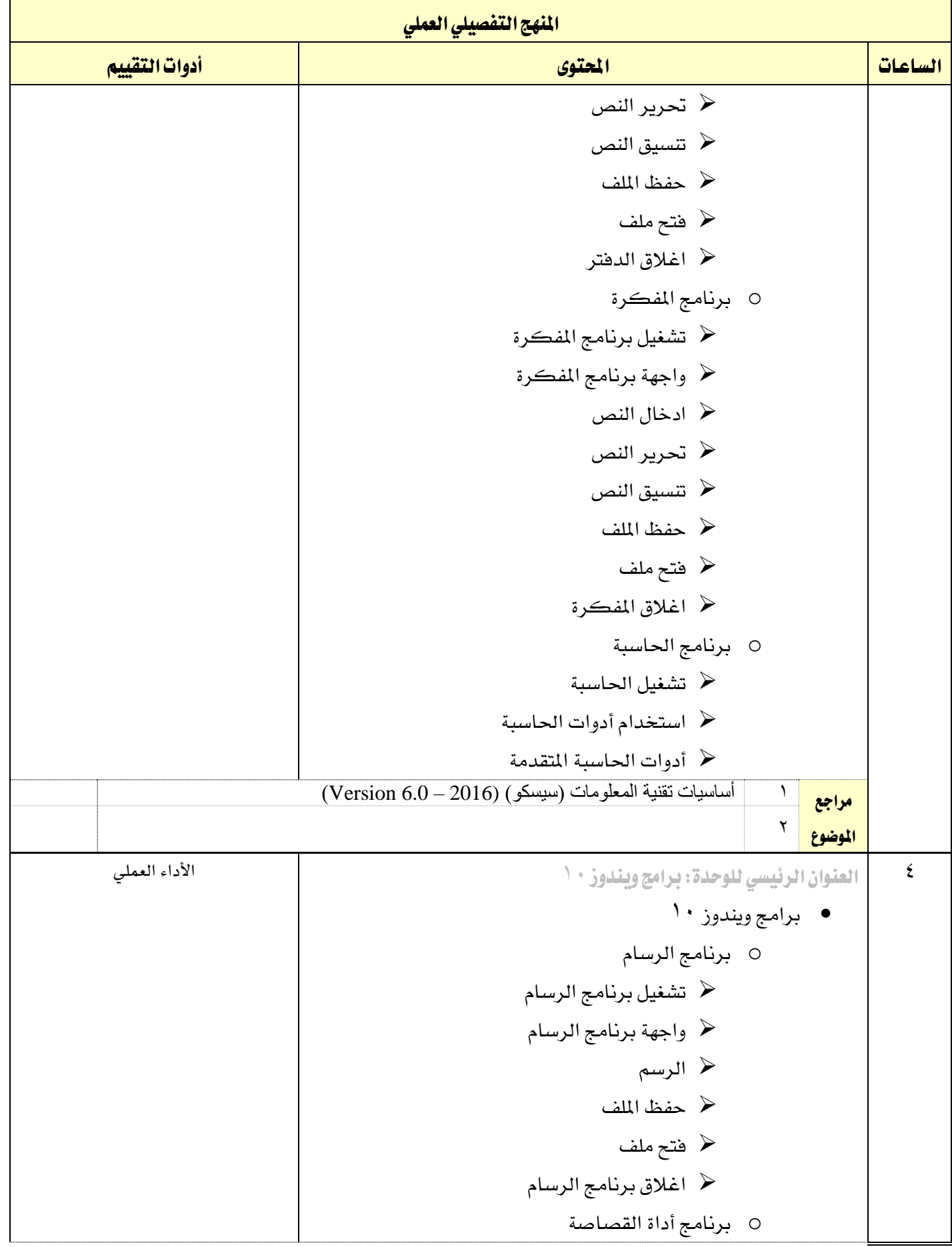

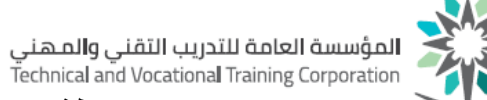

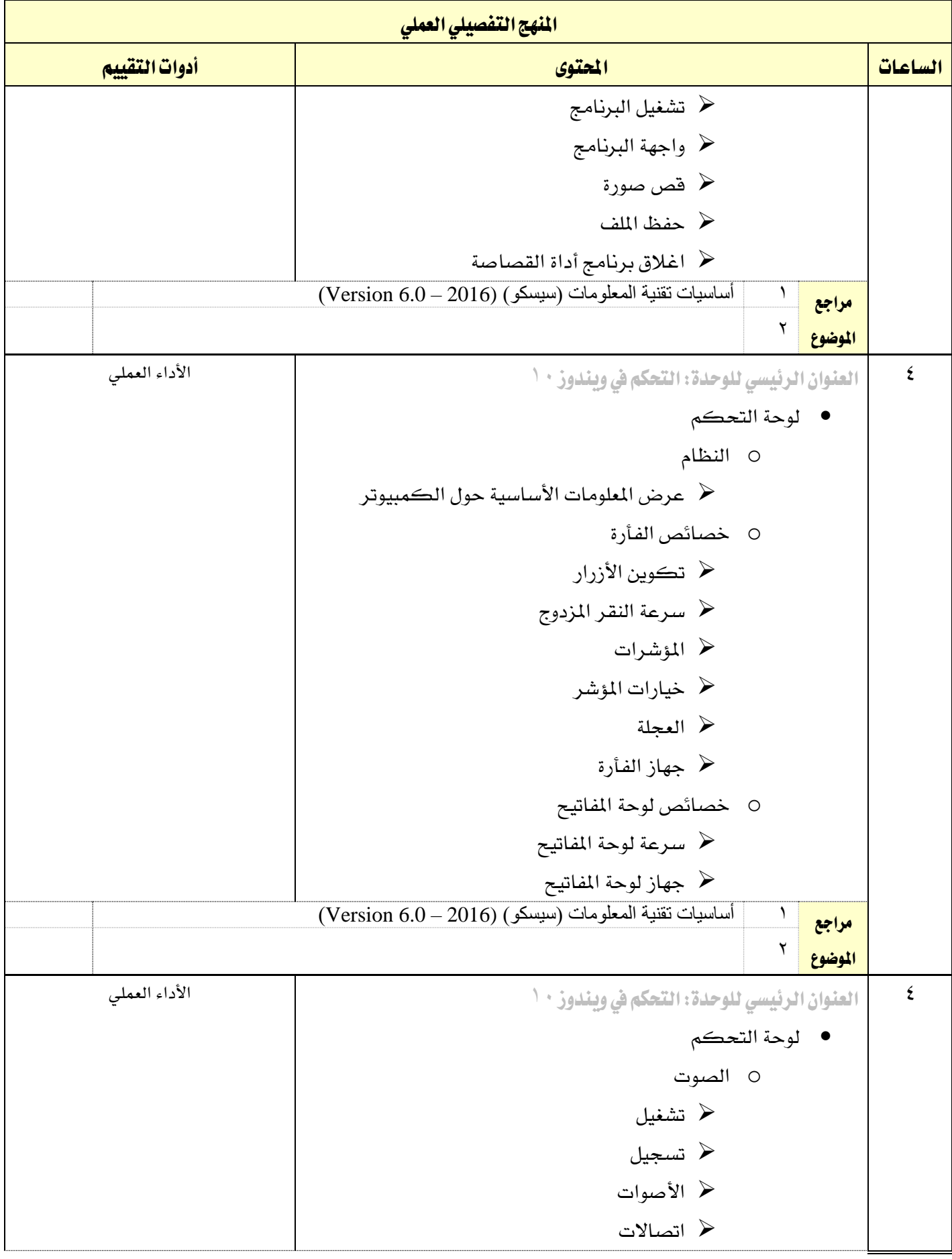

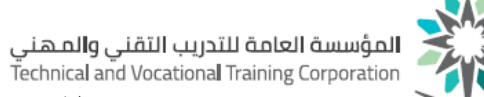

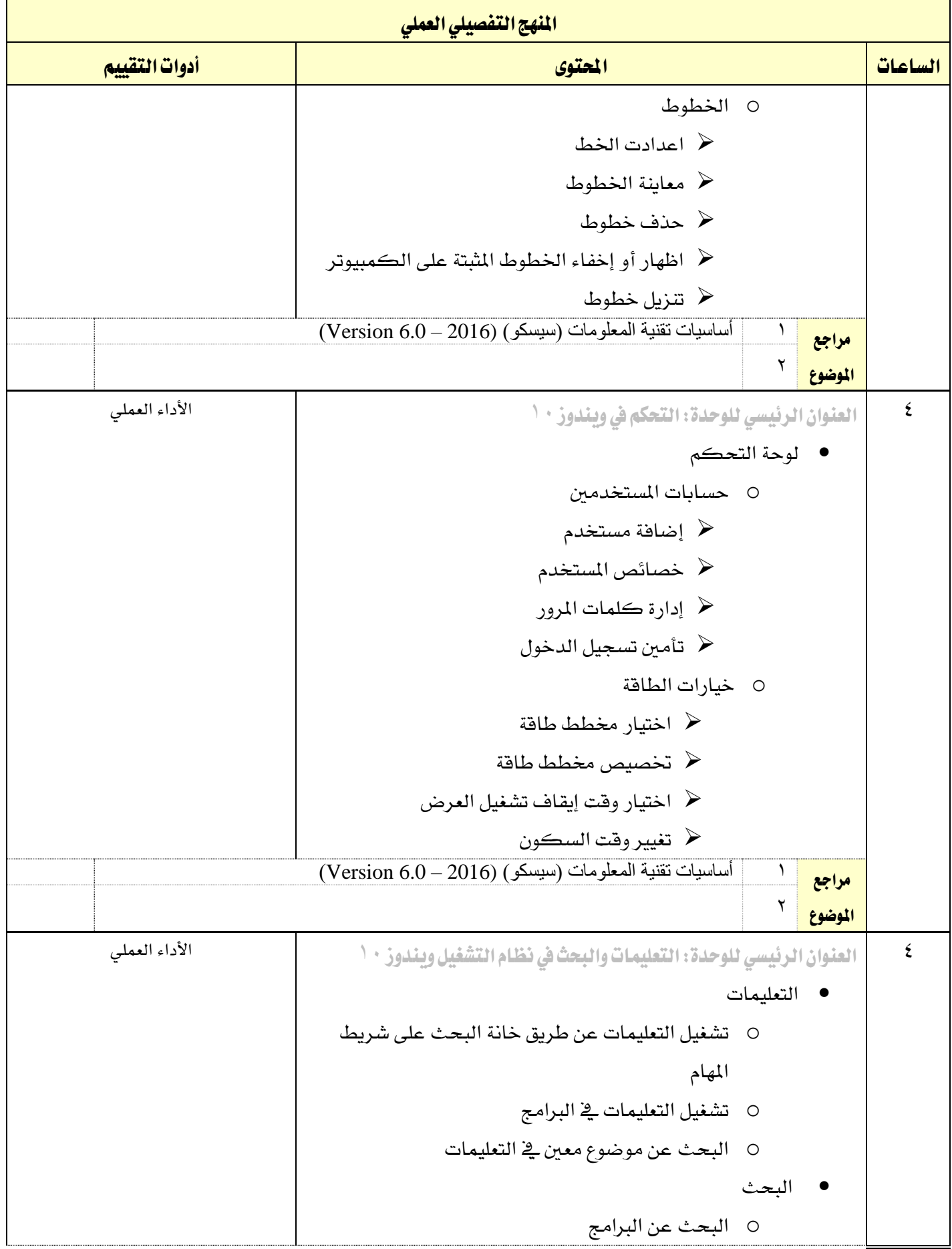

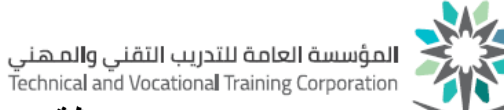

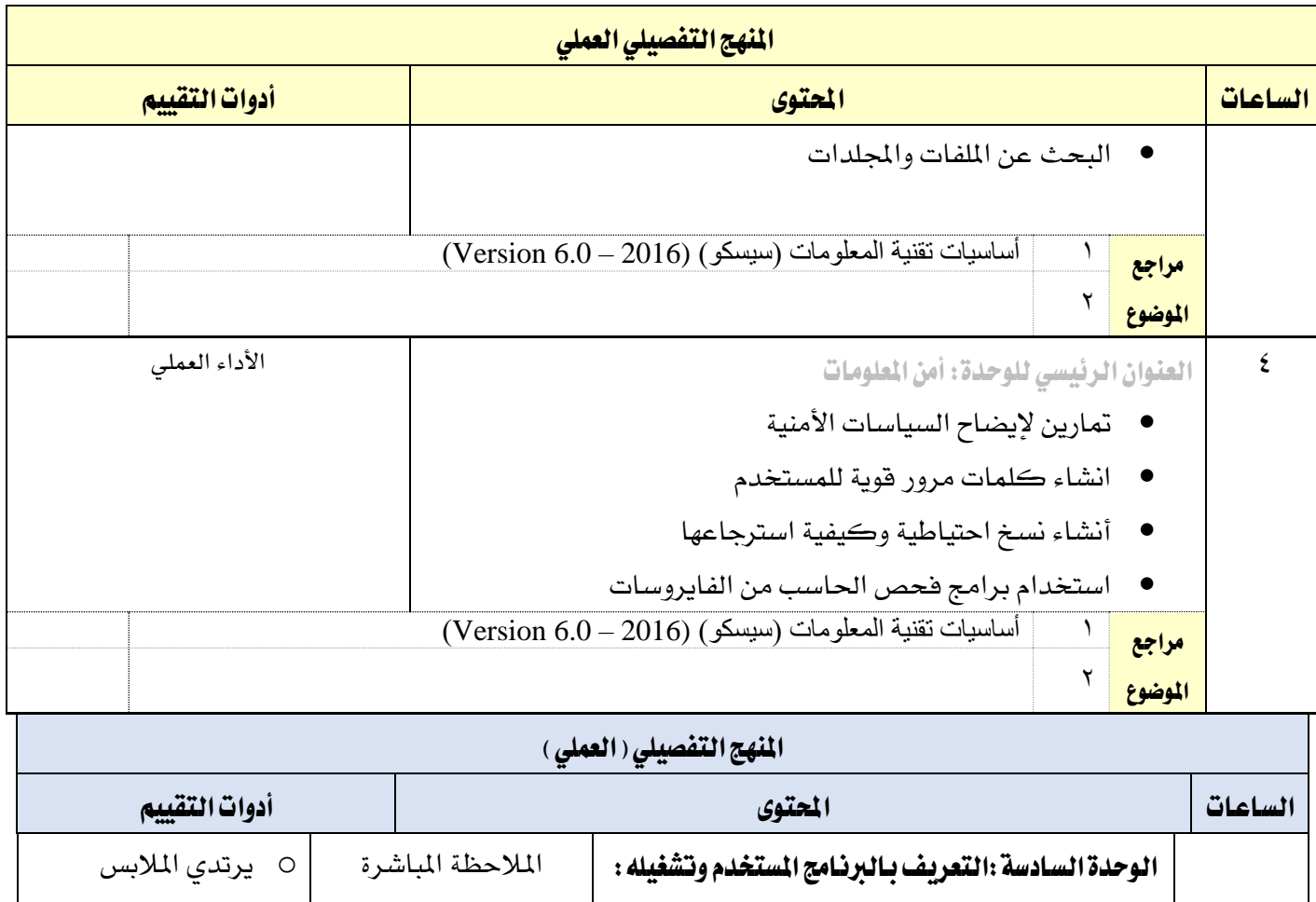

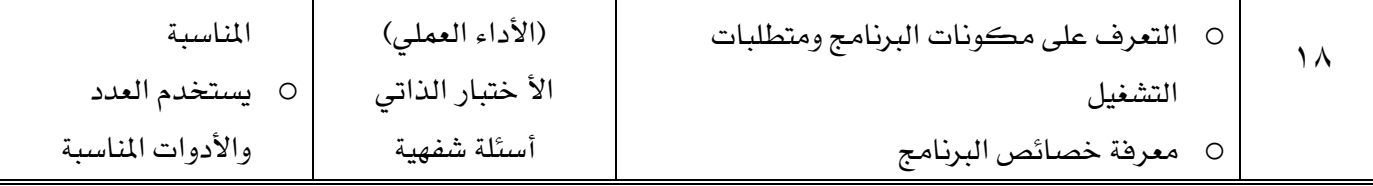

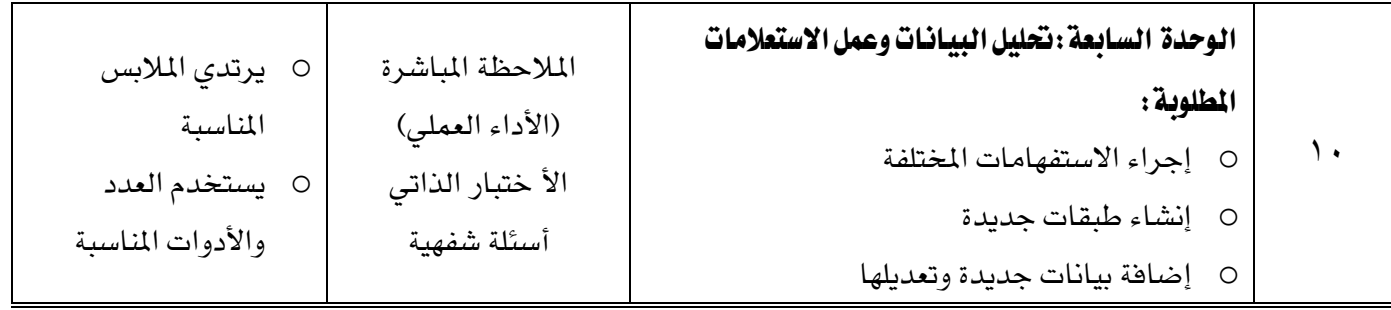

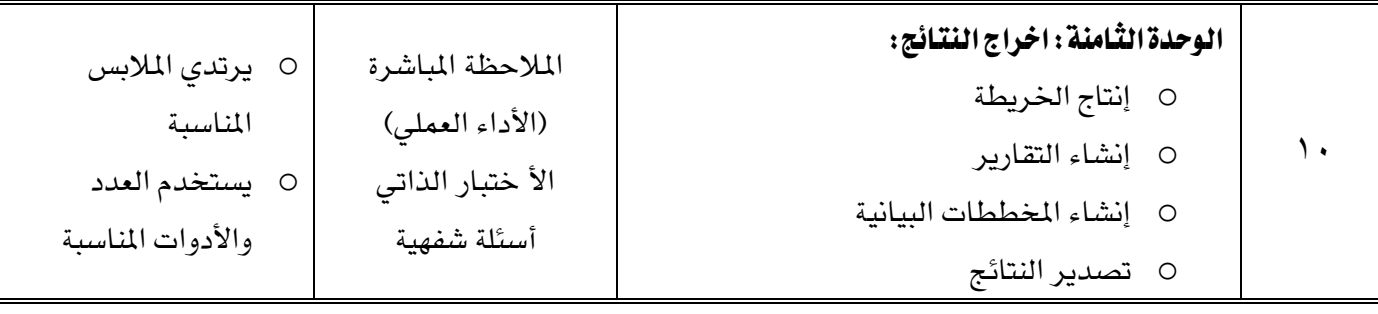

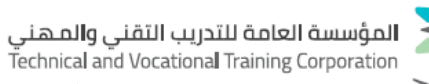

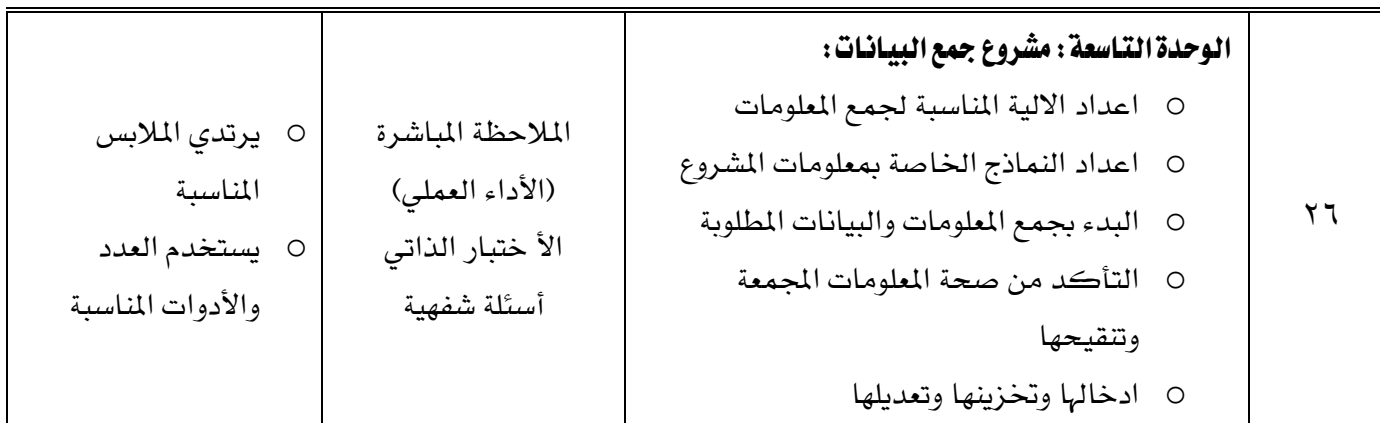

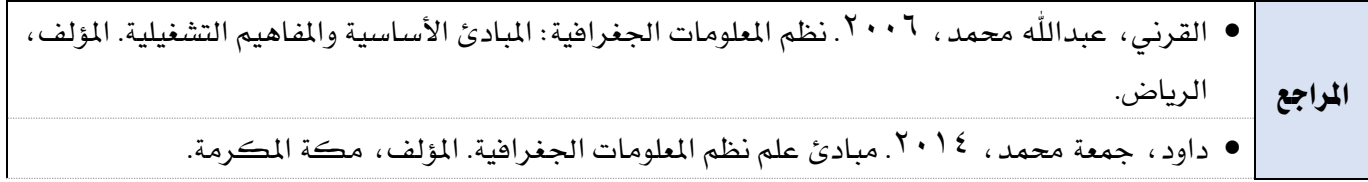

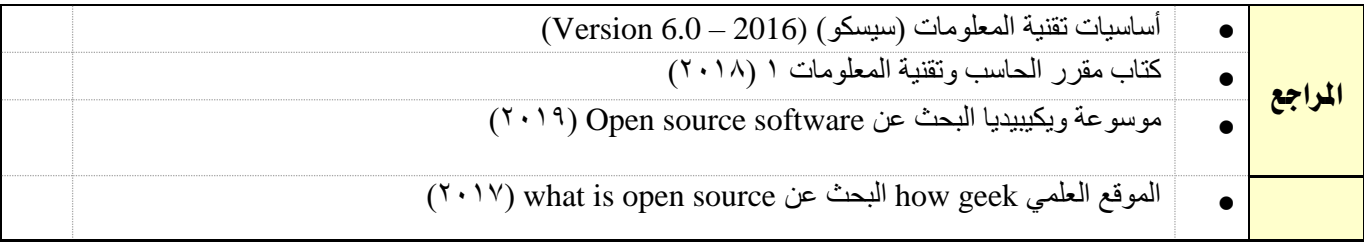

#### <mark>مراجع المقرر التدريبية</mark>

- القرني، عبدالله محمد، ٢٠٠٦. نظم الملومات الجغرافية: المبادئ الأساسية والمفاهيم التشغيلية. المؤلف، الرياض.
	- داود، مجعة حممد، .2014 مبادئ علم نظم املعلومات اجلغرافية. املؤلف، مكة املكرمة.

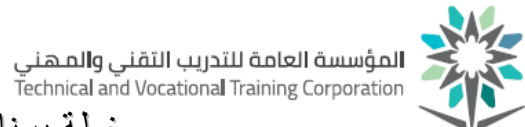

#### قائمة بالتجهيزات التفصيلية للمعمل أو الورشة (إن وجدت)

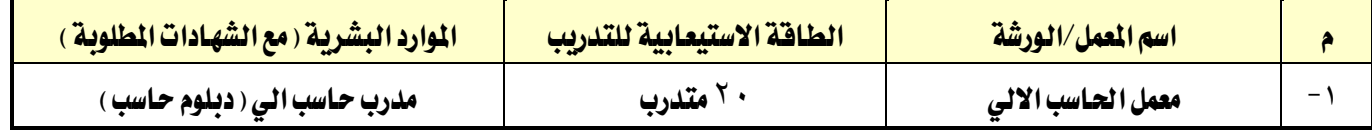

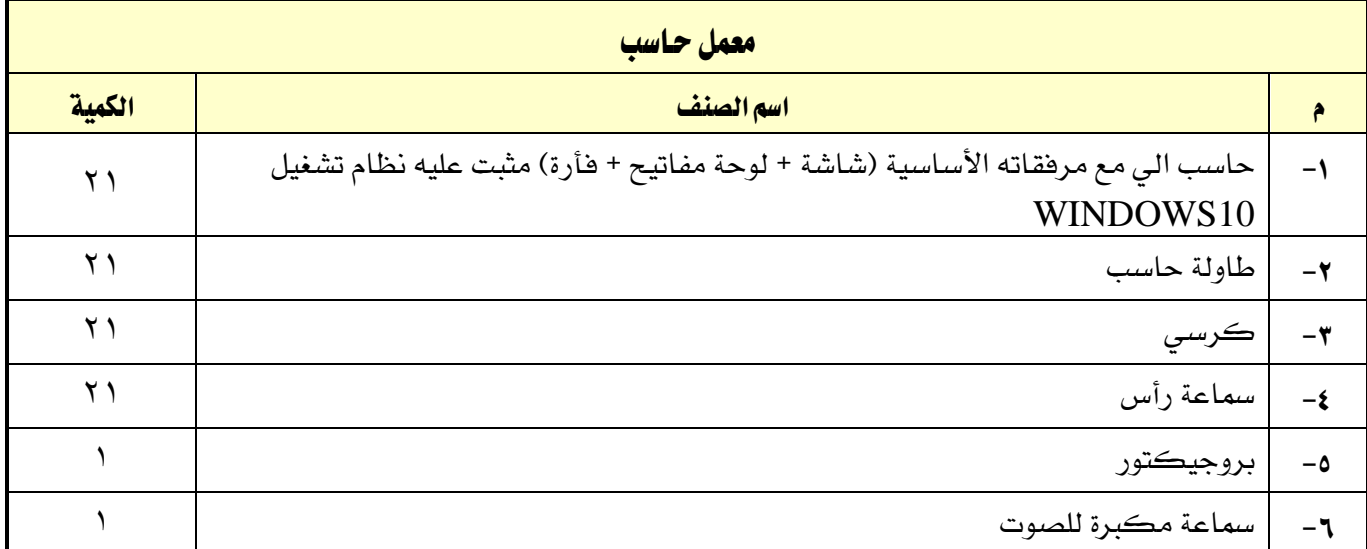